## **Chapter 1: Introduction to Business Central**

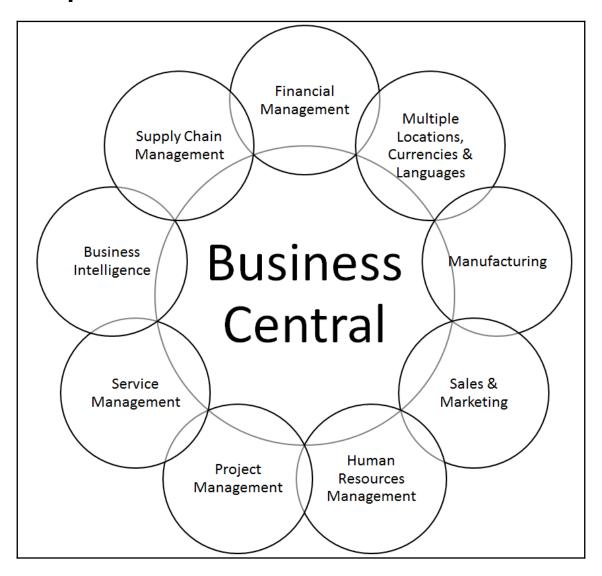

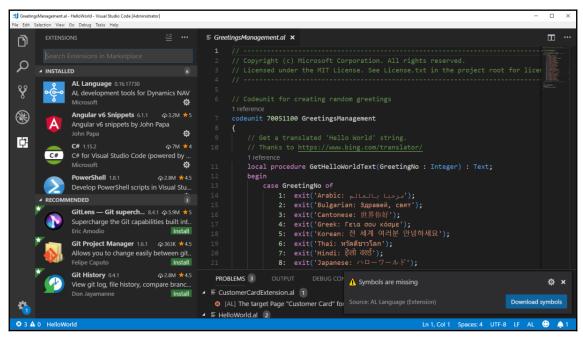

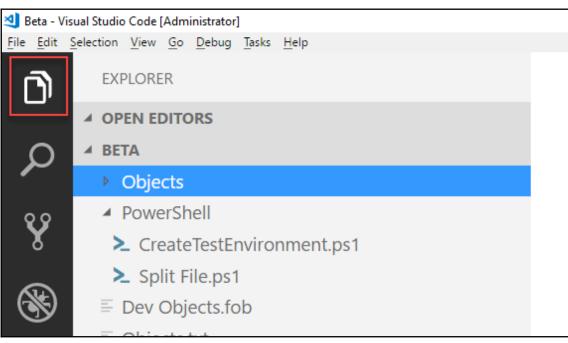

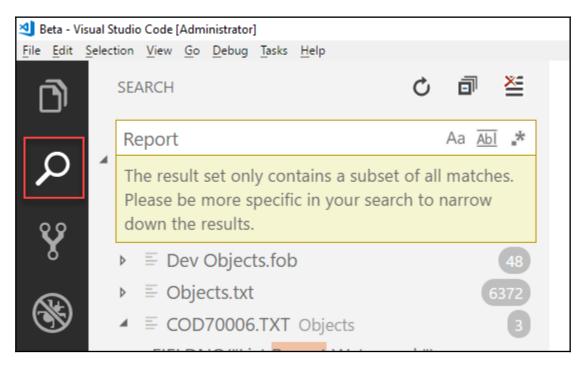

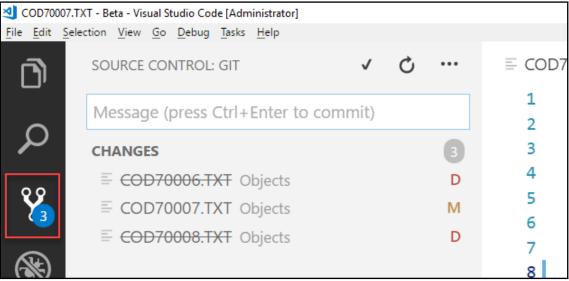

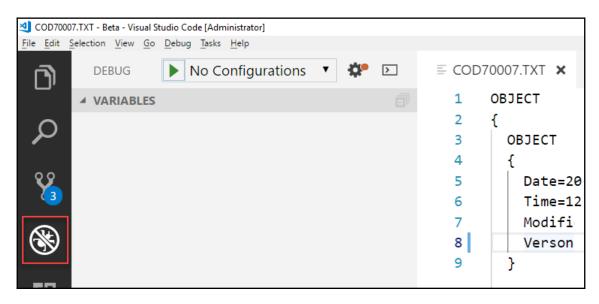

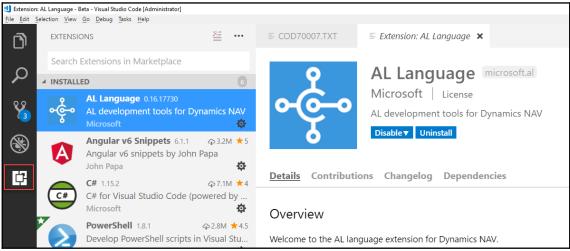

```
1 reference
10
       PROCEDURE GetSalesPrice(ExampleProduct : Record "Example Product";PersonNo : Code[20]) : Decimal;
11
         ExampleProductPrice : Record "Example Product Price";
12
13
       begin
14
        WITH ExampleProduct DO
15
         EXIT("Sales Price");
16
17
        WITH ExampleProductPrice DO BEGIN
18
          IF GET(ExampleProduct."No.", PersonNo) THEN
            EXIT("Sales Price");
19
                                                                                        Ι
20
           IF GET(ExampleProduct."No.") THEN
21
22
           EXIT("Sales Price");
23
         END;
24
       end;
25
     }
```

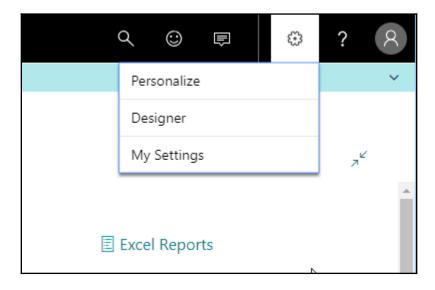

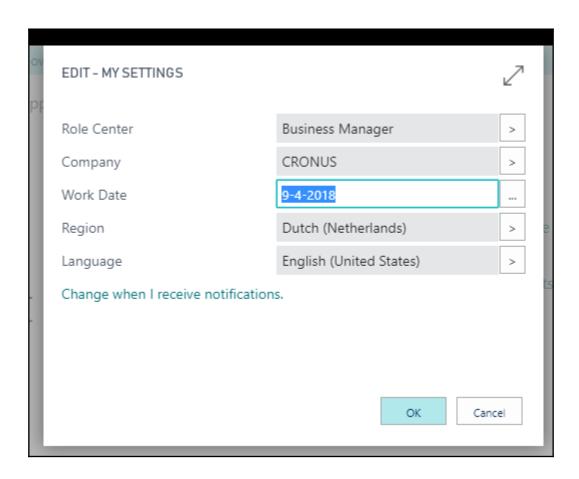

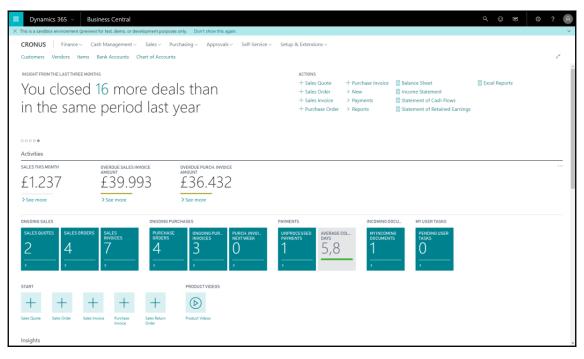

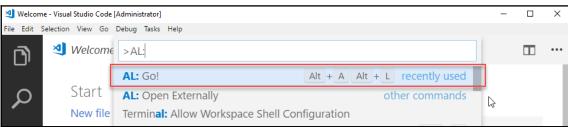

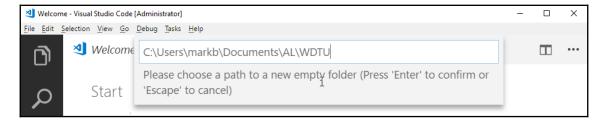

```
◀ launch.json - WDTU - Visual Studio Code [Administrator]
<u>File Edit Selection View Go Debug Tasks Help</u>
                                                         {} launch.json ×
         EXPLORER
                                                            1
        △ OPEN EDITORS
                                                                      "version": "0.2.0",
            {} launch.json .vscode
                                                                      "configurations": [
        ⊿ WDTU

■ .vscode

                                                                               "type": "al",
          {} launch.json
                                                                               "request": "launch",
                                                            6
         {} app.json
                                                            7
                                                                               "name": "Your own server",
8
                                                                               "server": "http://localhost",
                                                                               "serverInstance": "nav",
                                                            9
                                                                               "authentication": "UserPassword",
                                                           10
 ij.
                                                                               "startupObjectId": 22,
                                                           11
                                                                               "startupObjectType": "Page"
                                                           12
                                                           13
```

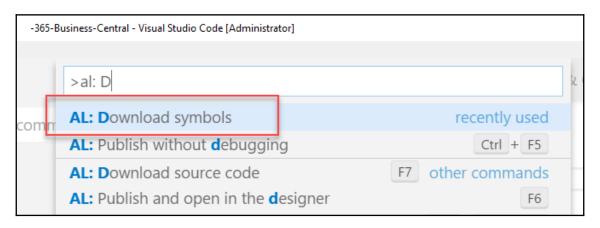

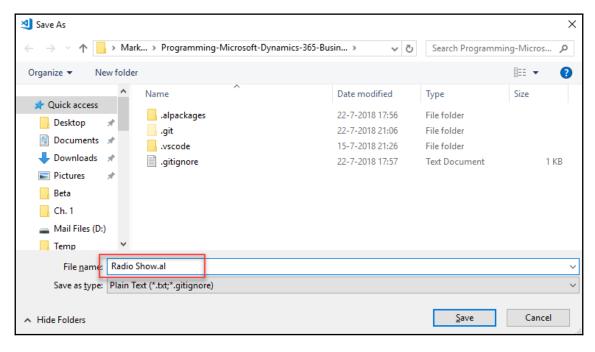

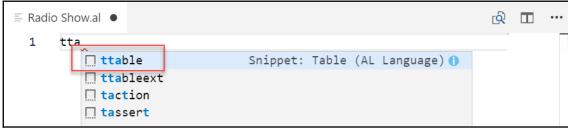

```
    ■ Radio Show.al ●

                                                            (点) 田
       0 references
      table id MyTable
           DataClassification = ToBeClassified;
  3
  4
          fields
  5
  6
               1 reference
               field(1;MyField; Integer)
  7
  8
                    DataClassification = ToBeClassified;
  9
 10
 11
 12
 13
           keys
 14
 15
               - reference
               key(PK; MyField)
 16
 17
                   Clustered = true;
 18
```

```
table 50100 "Radio Show"
 1
 2
          fields
 3
 4
          {
              0 references
              field(1; "No."; Code[20]) {}
 5
              0 references
              field(10;"Radio Show Type"; Code[10]) {}
 6
              0 references
              field(20; "Name"; Text[50]) {}
 7
              0 references
              field(40;"Run Time"; Duration) {}
 8
              0 references
              field(50;"Host Code"; Code[20]) {}
 9
              0 references
              field(60; "Host Name"; Text[50]) {}
10
              0 references
              field(100; "Average Listeners"; Decimal) {}
11
              0 references
              field(110; "Audience Share"; Decimal) {}
12
              0 references
13
              field(120; "Advertising Revenue"; Decimal) {}
              0 references
              field(130;"Royalty Cost"; Decimal) {}
14
15
     }
16
```

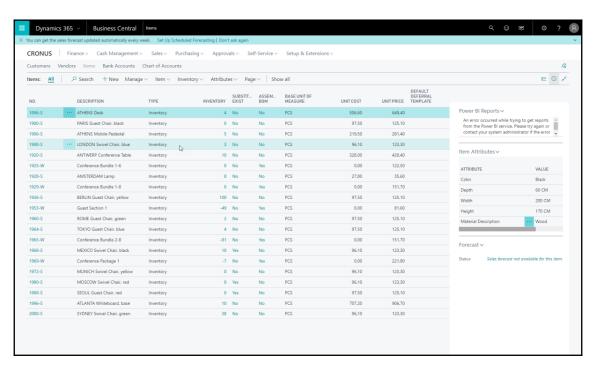

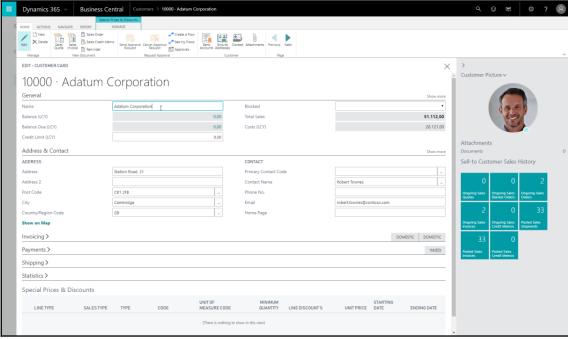

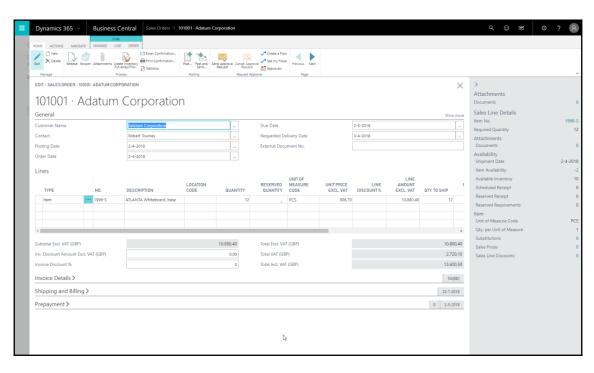

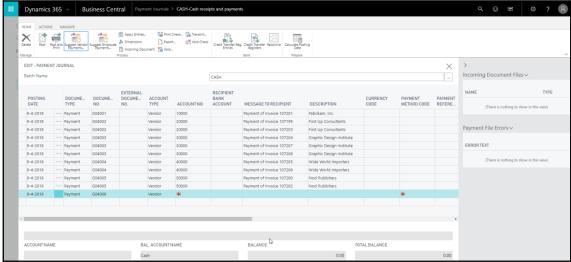

```
≡ table 50100 Radio Show.al •
                                                                                               ≡ page 50100 Radio Show List.al ●
        0 references
       page 50100 "Radio Show List"
   1
            PageType = List;
   3
            SourceTable = "Radio Show";
   4
   5
            layout
   7
                0 references
                area(content)
                    0 references
                    repeater(Group)
  10
                         0 references
                         field(Name; NameSource)
  12
  13
   PROBLEMS 1
                   OUTPUT
                                                                   Filter. Eg: text, **/*.t... 👸 🗊 ∧ 🔲 🗴
                              DEBUG CONSOLE
                                               TERMINAL
■ page 50100 Radio Show List.al 1
   (12, 29) AL] The name 'NameSource' does not exist in the current context
```

```
page 50100 "Radio Show List"
 1
 2
 3
         PageType = List;
          SourceTable = "Radio Show";
 4
 5
 6
         layout
 7
          {
              0 references
 8
              area(content)
 9
                  0 references
                  repeater(Group)
10
11
                      0 references
                      field("No."; "No.") { ApplicationArea = Basic; }
12
                      0 references
                      field("Radio Show Type"; "Radio Show Type") { ApplicationArea =
13
                      0 references
                      field("Name"; "Name") { ApplicationArea = Basic; }
14
                      0 references
                      field("Run Time"; "Run Time") { ApplicationArea = Basic; }
15
                      0 references
                      field("Host Code"; "Host Code") { ApplicationArea = Basic; }
16
                      0 references
17
                      field("Host Name"; "Host Name") { ApplicationArea = Basic; }
                      0 references
                      field("Average Listeners"; "Average Listeners") { ApplicationArea
18
19
                      field("Audience Share"; "Audience Share") { ApplicationArea =
                      0 references
                      field("Advertising Revenue"; "Advertising Revenue") { Application
20
                      0 references
                      field("Royalty Cost"; "Royalty Cost") { ApplicationArea = Basic; }
21
22
23
24
25
26
```

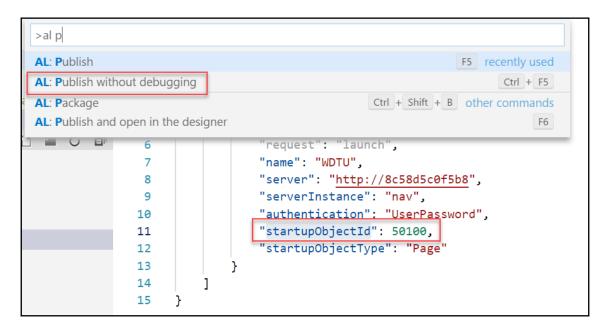

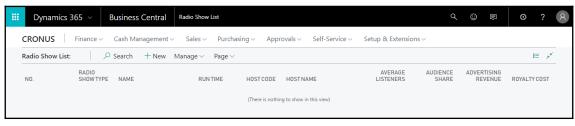

```
page 50101 "Radio Show Card"
 2
 3
         PageType = Card;
         SourceTable = "Radio Show";
 4
 5
         layout
 6
              0 references
              area(content)
 8
                  0 references
                  group(General)
 9
10
                      0 references
                      field("No."; "No.") { ApplicationArea = Basic; }
11
                      field("Radio Show Type"; "Radio Show Type") { ApplicationArea
12
                      0 references
                      field("Name"; "Name") { ApplicationArea = Basic; }
13
                      0 references
                      field("Run Time"; "Run Time") { ApplicationArea = Basic; }
14
                      field("Host Code"; "Host Code") { ApplicationArea = Basic; }
15
                      0 references
                      field("Host Name"; "Host Name") { ApplicationArea = Basic; }
16
17
                      field("Average Listeners"; "Average Listeners") { ApplicationArea
                      0 references
                      field("Audience Share"; "Audience Share") { ApplicationArea
18
                      field("Advertising Revenue"; "Advertising Revenue") { Application
19
                      0 references
                      field("Royalty Cost"; "Royalty Cost") { ApplicationArea = Basic;
20
21
22
23
24
```

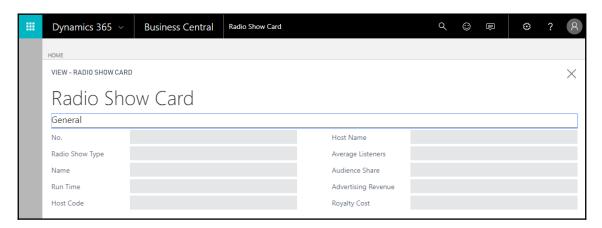

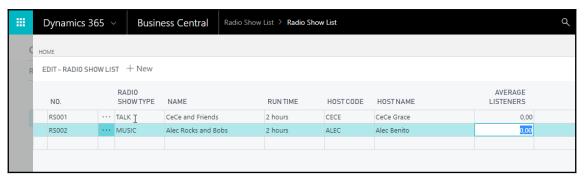

```
report 50100 "Radio Shows"
 2
 3
          dataset
              0 references
              dataitem(DataItemName; SourceTableName)
 5
 6
                  column(ColumnName; SourceFieldName)
 7
 8
                  {
10
                  }
11
12
```

```
1    report 50100 "Radio Shows"
2    {
3         UsageCategory = ReportsAndAnalysis;
4         ApplicationArea = Basic;
5         dataset
```

```
report 50100 "Radio Shows"
 2
 3
         UsageCategory = ReportsAndAnalysis;
         ApplicationArea = Basic;
 5
         dataset
 6
             0 references
             dataitem(DataItemName; "Radio Show")
 7
 9
                     column("No"; "No.") { }
10
                     column("RadioShowType"; "Radio Show Type") { }
                     column("Name"; "Name") { }
11
                     column("RunTime"; "Run Time") { }
12
13
                     column("HostCode"; "Host Code") { }
                     column("HostName"; "Host Name") { }
14
                     column("AverageListeners"; "Average Listeners") { }
15
                     column("AudienceShare"; "Audience Share") { }
16
                     column("AdvertisingRevenue"; "Advertising Revenue") { }
17
18
                     column("RoyaltyCost"; "Royalty Cost") { }
19
20
21
     }
22
```

```
1    report 50100 "Radio Shows"
2    {
3         UsageCategory = ReportsAndAnalysis;
4         ApplicationArea = Basic;
5         WordLayout = 'RadioShows.docx';
6         RDLCLayout = 'RadioShows.RDLC';
7         dataset
```

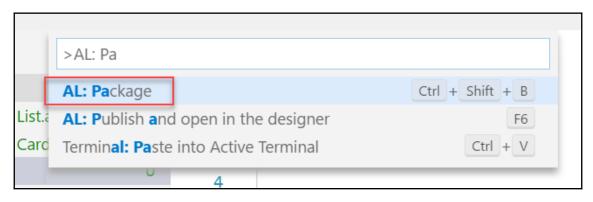

```
EXPLORER
                                          <?xml version="1.0" encoding="utf-8"?>
△ OPEN EDITORS
                                                 <Report xmlns="http://schemas.microsoft.com/sqlserver/reporting/2016/01/reportdent/</pre>
   RadioShows.RDLC
                                                  <AutoRefresh>0</AutoRefresh>
▶ PROGRAMMING-MICROSOFT-DYNAMICS-365-BUSINES...
                                                  <DataSources>
                                                    <DataSource Name="DataSource">
                                                      <ConnectionProperties>
                                                        <DataProvider>SQL</DataProvider>
                                            8
                                                        <ConnectString />
                                            9
                                                      </ConnectionProperties>
                                           10
                                                      <rd:SecurityType>None</rd:SecurityType>
                                           11
                                                    </DataSource>
                                           12
                                                   </DataSources>
                                           13
                                                  <ReportSections>
                                           14
                                                    <ReportSection>
                                           15
                                                      <Body>
                                                        <Height>2in</Height>
                                           17
                                                        <Style />
                                           18
                                                      </Body>
                                           19
                                                      <Width>6.5in</Width>
                                           20
                                                      <Page>
                                           21
                                                      <Style />
                                           22
                                                      </Page>
                                           23
                                                    </ReportSection>
                                           24
                                                   </ReportSections>
                                           25
                                                   <Code>Public Function BlankZero(ByVal Value As Decimal)
                                           26
                                                     if Value = 0 then
                                           27
                                                     Return ""
                                                     end if
                                           28
                                                     Return Value
```

```
RadioShows.RDLC
                      {} launch.json ×
           "version": "0.2.0",
  2
           "configurations": [
                   "type": "al",
                   "request": "launch",
                   "name": "WDTU",
                    "server": "http://8c58d5c0f5b8",
                   "serverInstance": "nav",
  9
                   "authentication": "UserPassword",
 10
                   //"startupObjectId": 50101,
 11
                   //"startupObjectType": "Page"
 12
 13
 14
 15
```

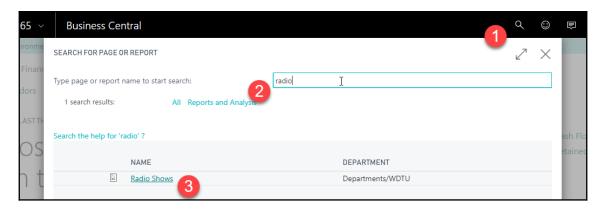

```
EXPLORER
                                             ≡ report 50100 Radio Shows.al 🗙
△ OPEN EDITORS
                                                    0 references
                                                    report 50100 "Radio Shows"
     report 50100 Radio Shows.al
                                               2
🗸 PROGRAMMING-MICROSOFT-DYN.. 🛅 🎦 💍 🗊
                                                         UsageCategory = ReportsAndAnalysis;
                                               3
 ■ .alpackages
                                               4
                                                         ApplicationArea = Basic;
  WordLayout = 'RadioShows.docx';

≡ Microsoft_System_12.0.12928.0.app
                                                        DefaultLayout = Word;

■ .vscode

                                               8
                                                         dataset
  {} launch.json
                                               9
                                                         {
.gitignore
                                                             0 references
~$dioShows.docx
                                               10
                                                             dataitem(DataItemName; "Radio Show")
{} app.json
                                               11

    ■ Mark, Dave & Chris WDTU_1.0.0.0.app

                                                                      column("No"; "No.") { }
                                              12
page 50100 Radio Show List.al
                                        U
                                              13
                                                                      column("RadioShowType"; "Radio Show Type") { }
                                                                      column("Name"; "Name") { }
                                               14
 page 50101 Radio Show Card.al
                                        U
                                               15
                                                                      column("RunTime"; "Run Time") { }
RadioShows.docx
                        Open Externally
                                                                      column("HostCode"; "Host Code") { }
(i) README.md
                        Open to the Side
                                        Ctrl+Enter
                                                                     column("HostName"; "Host Name") { }
  report 50100 Radio Sh
                        Reveal in Explorer
                                       Alt+Shift+R
                                                                     column("AverageListeners"; "Average Listeners") { }
                        Open in Command Prompt
 ≡ table 50100 Radio Shov
                                                                     column("AudienceShare"; "Audience Share") { }
                        Select for Compare
                                                                      column("AdvertisingRevenue"; "Advertising Revenue") { }
                                                                     column("RoyaltyCost"; "Royalty Cost") { }
                                          Ctrl+C
                        Copy Path
                                                             }
```

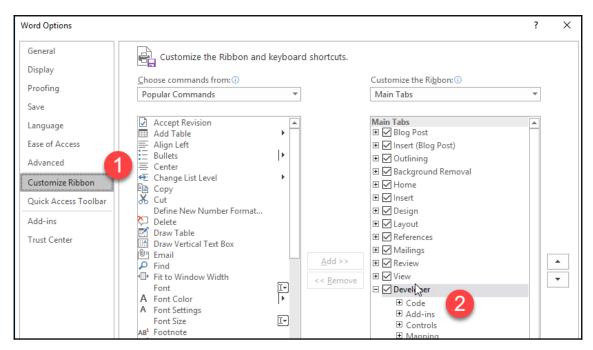

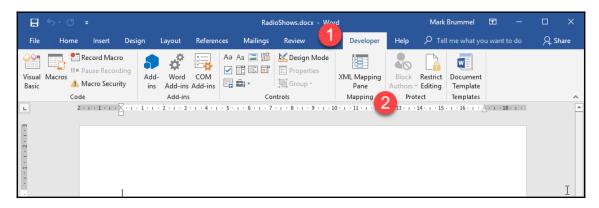

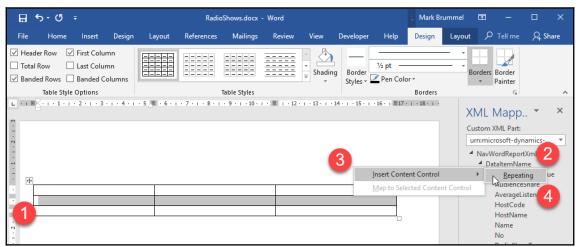

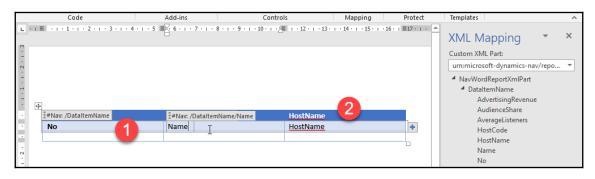

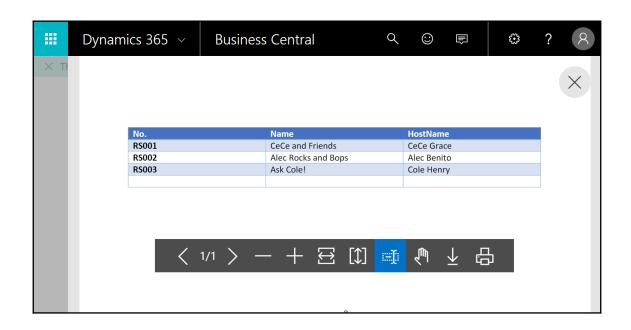

## **Chapter 2: Tables**

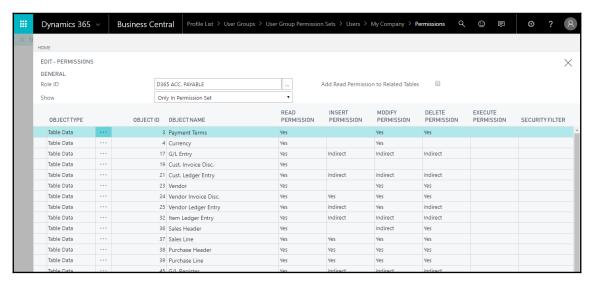

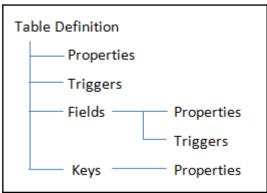

```
EXPLORER
                                                    ≡ table 50100 Radio Show.al ●
G
      △ OPEN EDITORS 1 UNSAVED
                                                           3 references
                                                           table 50100 "Radio Show"
                                                      1
        • = table 50100 Radio Show.al
Q
                                                      2
      ▶ PROGRAMMING-MICROSOFT-DYNAMICS-365-BUSINES...
                                                      3
                                                       4
                                                               fields
                                                      5
                                                                    3 references
                                                                    field(1;"No."; Code[20]) {}
                                                                    3 references
                                                                    field(10;"Radio Show Type"; Code[10]) {}
ij.
                                                                    3 references
                                                                    field(20;"Name"; Text[50]) {}
                                                                    3 references
                                                                    field(40;"Run Time"; Duration) {}
                                                                    3 references
                                                                    field(50;"Host Code"; Code[20]) {}
                                                     10
                                                                    3 references
                                                                    field(60;"Host Name"; Text[50]) {}
                                                                    3 references
                                                                    field(100; "Average Listeners"; Decimal) {}
                                                     12
                                                                    3 references
                                                                    field(110; "Audience Share"; Decimal) {}
                                                      13
                                                                    3 references
                                                     14
                                                                    field(120;"Advertising Revenue"; Decimal) {}
                                                                    field(130; "Royalty Cost"; Decimal) {}
                                                     15
                                                     16
```

```
≡ table 50100 Radio Show.al 
●
      3 references
      table 50100 "Radio Show"
  2
  3

    Caption

                                            Caption property ()
  4
       CaptionML
  5
       DataCaptionFields
       ▶ DataClassification
  6
       DataPerCompany
       ▶ Description
  7
       ✗ DrillDownPageId
       ExternalName
  8
       ExternalSchema
  9
       LinkedInTransaction

✓ LinkedObject

 10
       ✗ LookupPageId
               3 references
              field(60;"Host Name"; Text[50]) {}
 11
```

```
3 references
               field(120; "Advertising Revenue"; Decimal) {}
14
               3 references
               field(130;"Royalty Cost"; Decimal) {}
15
16
17
          trigger
18
      }

    OnDelete

    OnInsert

    ○ OnModify

    ○ OnRename

                     □ taction
```

```
keys
{
    - reference
    key(PK; "No.") { }
    - reference
    key(Name; Name) {}
    - reference
    key(HostName; "Host Name") {}
}
```

```
keys
{
    Ireference
    key(PK; "No.") { }

    Clustered

                                           Clustered property ()
    - reference
    key(Name; Name) 	≠ Description
    - reference
                     Enabled
    key(HostName; "H ≯ MaintainSiftIndex

    MaintainSqlIndex

                     ObsoleteReason
                     ✗ ObsoleteState
                     SqlIndex
                     SumIndexFields
```

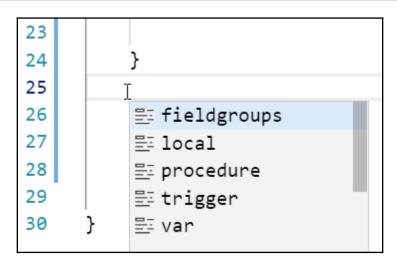

```
fieldgroups
{
    -reference
    fieldgroup(DropDown; "No.", Name, "Host Name") {}
    -reference
    fieldgroup(Brick; "No.", Name, "Audience Share") {}
}
```

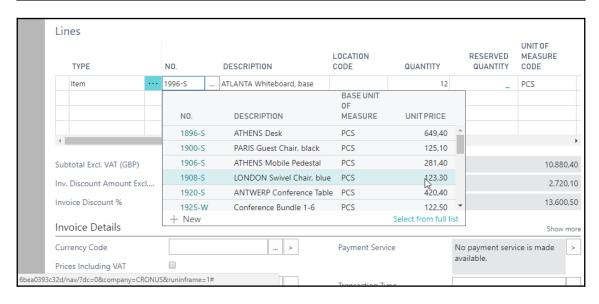

| CRONU | omers                               |                        |
|-------|-------------------------------------|------------------------|
|       | Adatum Corporation<br>Robert Townes | 0,00<br>0,00           |
| 0     | Trey Research<br>Helen Ray          | 2.345,63<br>1.563,75   |
|       | School of Fine Art<br>Meagan Bond   | 32.644,30<br>31.407,70 |
|       | Alpine Ski House<br>Ian Deberry     | 2.617,50<br>2.617,50   |
|       | Relectoud Jesse Homer               | 6.762,38<br>4.404,00   |
|       |                                     |                        |
|       |                                     | <b>.</b>               |
|       | $\leftarrow$ +                      |                        |

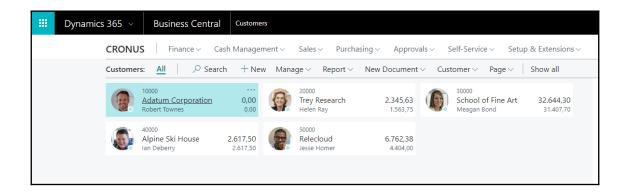

```
table 50100 "Radio Show"
 2
 3
          fields
 4
          {
              6 references
 5
              field(1; "No."; Code[20]) { }
              field(10; "Radio Show Type"; Code[10]) { TableRelation = "Radio Show Type"; }
 6
 7
              field(20; "Name"; Text[50]) { }
              3 references
              field(40; "Run Time"; Duration) { }
 8
              3 references
9
              field(50; "Host Code"; Code[20]) { }
              5 references
10
              field(60; "Host Name"; Text[50]) { }
              3 references
11
              field(100; "Average Listeners"; Decimal) { }
              4 references
              field(110; "Audience Share"; Decimal) { }
12
              3 references
              field(120; "Advertising Revenue"; Decimal) { }
13
              3 references
              field(130; "Royalty Cost"; Decimal) { }
14
              0 references
              field(1000; Frequency; Option) { }
15
              0 references
              field(1010; "PSA Planned Quantity"; Integer) { }
16
17
              field(1020; "Ads Planned Quantity"; Integer) { }
              0 references
18
              field(1030; "News Required"; Boolean) { }
              field(1040; "News Duration"; Duration) { }
19
              0 references
              field(1050; "Sports Required"; Boolean) { }
20
              0 references
21
              field(1060; "Sports Duration"; Duration) { }
              0 references
              field(1070; "Weather Required"; Boolean) { }
22
              0 references
              field(1080; "Weather Duration"; Duration) { }
23
              0 references
24
              field(1090; "Date Filter"; Date) { FieldClass = FlowFilter; }
```

```
14  | field(120; "Advertising Revenue"; Decimal) { }
3 references
15  | field(130; "Royalty Cost"; Decimal) { }
0 references
16  | field(1000; Frequency; Option) { OptionMembers = Hourly,Daily,Weekly,Monthly; }
0 references
17  | field(1010; "PSA Planned Quantity"; Integer) { }
0 references
18  | field(1020; "Ads Planned Quantity"; Integer) { }
```

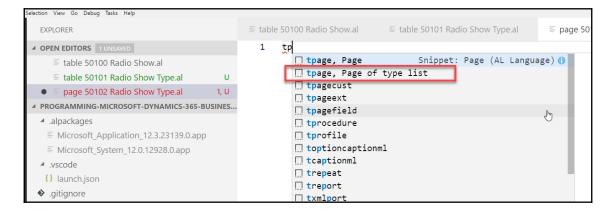

```
page 50102 "Radio Show Type"
 2
 3
         PageType = List;
         SourceTable = "Radio Show Type";
 4
         ApplicationArea = Basic;
 5
         UsageCategory = Administration;
 6
 7
         layout
 8
         {
              0 references
              area(content)
10
                  0 references
11
                  repeater(Group)
12
                      0 references
                      field(Code; Code) { ApplicationArea = Basic; }
13
                      0 references
                      field(Description; Description) { ApplicationArea = Basic; }
14
15
16
17
18
```

| III | Dynamics 365 ∨        | Business Central | dio Sh  | ow Type > Radio Show Type | Q | ☺ | ₽ | €  | ? | A |
|-----|-----------------------|------------------|---------|---------------------------|---|---|---|----|---|---|
|     | номе                  |                  |         |                           |   |   |   |    |   |   |
|     | NEW - RADIO SHOW TYPE | + New            |         |                           |   |   | = | 88 | Q | × |
|     |                       |                  |         |                           |   |   |   |    |   |   |
|     | CODE                  |                  |         | DESCRIPTION               |   |   |   |    |   |   |
|     | CALL-IN               |                  | • • • • | Talk and Listener In      |   |   |   |    |   |   |
|     | MUSIC                 |                  |         | Music and Misc            |   |   |   |    |   |   |
|     | NEWS                  |                  | • • • • | In-Depth Stories          |   |   |   |    |   |   |
|     | TALK                  |                  | •••     | Mostly Talk               |   |   |   |    |   |   |

```
2 references
     table 50101 "Radio Show Type"
 1
 2
          LookupPageId="Radio Show Type";
 3
          DrillDownPageId="Radio Show Type";
 4
          fields
 5
 6
              1 reference
              field(1; Code; Code[20]) { }
 7
              1 reference
              field(10; Description; Text[50]) { }
 8
 9
10
      }
```

```
≡ table 50100 Radio Show.al ●
                      {} launch.json
     3 references
     table 50100 "Radio Show"
 2
 3
 4
        fields
            6 references
            field(1; "No."; Code[20]) { }
            3 references
 7
            field(10; "Radio Show Type"; Code[10]) { TableRelation="Radio Show Type"; }
            field(20; "Name"; Text[50]) { }
            3 references
            field(40: "Run Time": Duration) { }
```

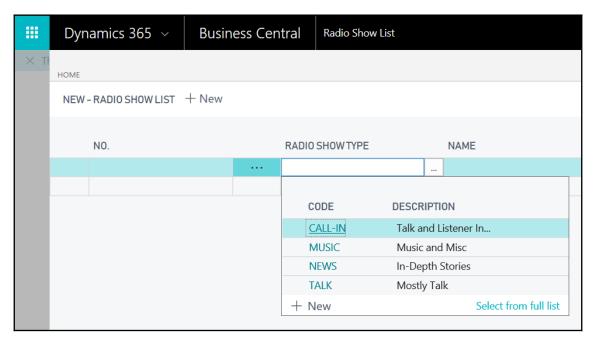

```
0 references
              field(1020; "Ads Planned Quantity"; Integer) { }
17
              field(1030; "News Required"; Boolean) { InitValue = true; }
18
              0 references
             field(1040; "News Duration"; Duration) { }
19
              0 references
             field(1050; "Sports Required"; Boolean) { InitValue = true; }
20
              0 references
             field(1060; "Sports Duration"; Duration) { }
21
              0 references
              field(1070; "Weather Required"; Boolean) { InitValue = true; }
22
              0 references
              field(1080; "Weather Duration"; Duration) { }
23
              0 references
```

```
table 50102 "Playlist Header"
 2
          fields
              0 references
 5
              field(1; "No."; Code[20]) { }
              0 references
              field(10; "Radio Show No."; code[20]){}
 6
              0 references
              field(20;Description;Text[50]){}
 7
              0 references
              field(30;"Broadcast Date";Date) {}
 8
              0 references
              field(40;Duration;Duration){}
 9
              0 references
              field(50;"Start Time"; Time) {}
10
              0 references
              field(60;"End Time"; Time) {}
11
12
          }
13
```

```
table 50103 "Playlist Line"
1
2
3
         fields
 4
              1 reference
              field(1; "Document No."; Code[20]) { }
5
              1 reference
              field(2; "Line No."; Integer) { }
              0 references
              field(10; Type; Option) { OptionMembers = ,Resource,Show,Item; }
              field(20; "No."; Code[20]) { }
              0 references
              field(30; "Data Format"; Option) { OptionMembers = ,Vinyl,CD,MP3,PSA,Advertisement; }
9
              0 references
              field(40; Publisher; Code[10]) { }
10
              0 references
11
              field(50; Description; Text[50]) { }
              0 references
              field(60; Duration; Duration) { }
12
              0 references
              field(70; "Start Time"; Time) { }
13
              0 references
              field(80; "End Time"; Time) { }
14
```

```
table 50104 "Playlist Item Rate"
 1
 2
 3
          fields
 4
 5
              field(1; "Source Type"; Option) { OptionMembers = Vendor, Customer; }
              0 references
              field(2; "Source No."; Code[20]) { }
 6
              0 references
              field(30; "Item No."; Code[20]) { }
 7
              0 references
              field(40; "Start Time"; Time) { }
 8
              0 references
              field(50; "End Time"; Time) { }
 9
              0 references
10
              field(60; "Rate Amount"; Decimal) { }
              0 references
              field(70; "Publisher Code"; Code[10]) { }
11
12
13
```

```
1
     table 50105 "Radio Show Entry"
2
3
         fields
4
         {
              0 references
              field(1; "Entry No."; Integer) { }
              field(10; "Radio Show No."; Code[20]) { }
 6
              0 references
              field(20; Type; Option) { OptionMembers = ,Resource,Show,Item; }
              0 references
 8
              field(30; "No."; Code[20]) { }
              0 references
              field(40; "Data Format"; Option) { OptionMembers = ,Vinyl,CD,MP3,PSA,Advertisement; }
9
              0 references
              field(50; Description; Text[50]) { }
10
              0 references
              field(60; Date; Date) { }
11
              0 references
              field(70; Time; Time) { }
12
              0 references
13
              field(80; Duration; Duration) { }
              0 references
              field(90; "Fee Amount"; Decimal) { }
14
              0 references
              field(100; "ACSAP ID"; Integer) { }
15
16
             field(120; "Publisher Code"; Code[10]) { }
17
18
```

```
table 50106 "Listernership Entry"
 2
 3
         fields
             0 references
             field(1; "Entry No."; Integer) { }
             0 references
             field(10; "Ratings Source Entry No."; Integer) { }
             0 references
             field(20; Date; Date) { }
             0 references
             field(30; "Start Time"; Time) { }
             0 references
             field(40; "End Time"; Time) { }
             field(50; "Radio Show No."; Code[20]) { }
10
             0 references
             field(60; "Listener Count"; Decimal) { }
11
            field(70; "Audience Share"; Decimal) { }
             0 references
             field(80; "Age Demographic"; Option) { OptionMembers = ,"0-12","13-18","19-34","35-50","51+"; }
13
14
15
     }
```

```
tableextension 50100 Item extends Item
1
2
3
         fields
4
             0 references
5
             field(50100; "Publisher Code"; code[10]) { }
             0 references
             field(50101; "ACSAP ID"; Integer) { }
6
             0 references
             field(50102; Duration; Duration) { }
             0 references
             field(50103; "Data Format"; Option) { OptionMembers = ,Vinyl,CD,MP3,PSA,Advertisement; }
8
             0 references
             field(50104; "MP3 Location"; text[250]) { }
9
         }
10
```

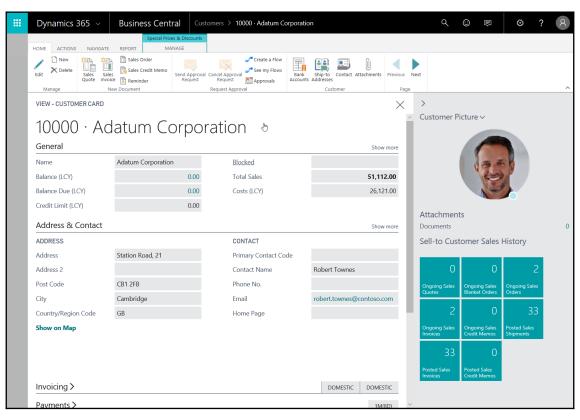

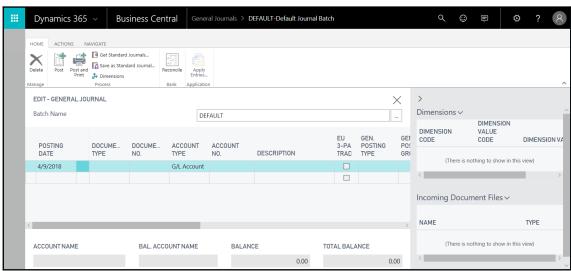

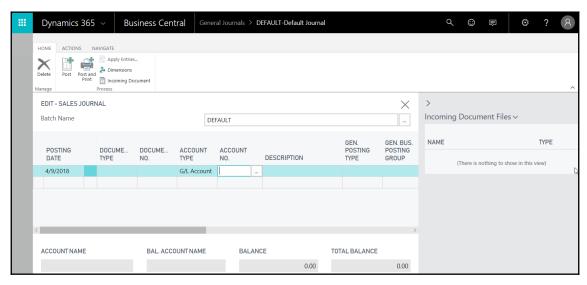

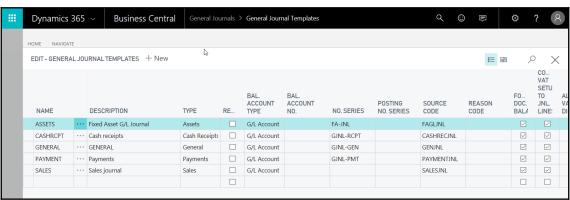

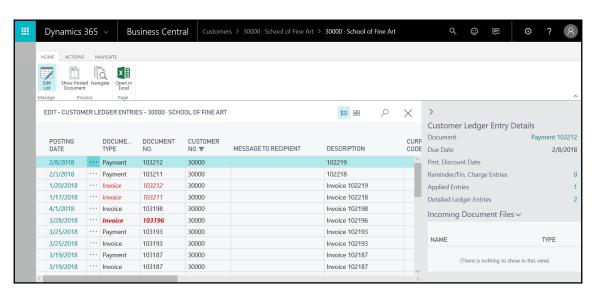

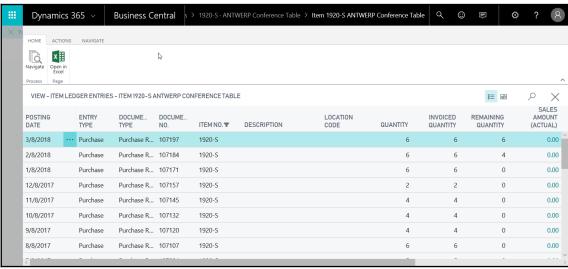

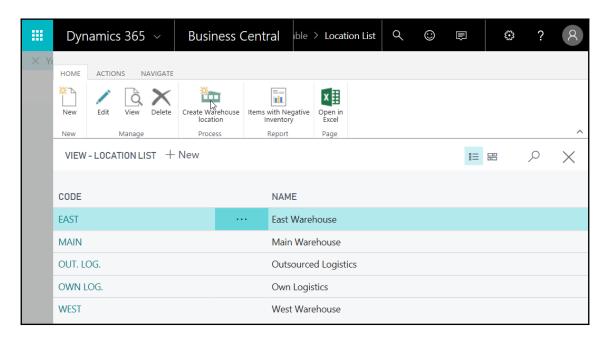

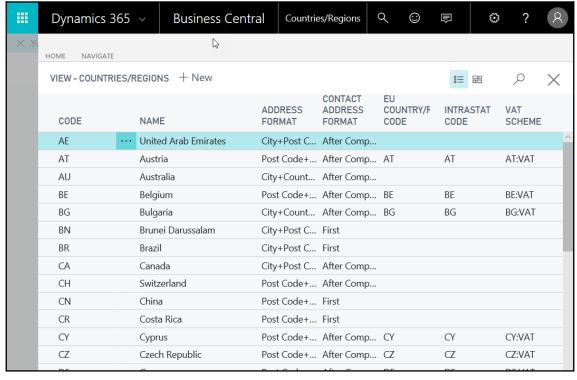

| <b>III</b> | Dynamics 365     | <b>&gt;</b> | Business                | Central                         | > Payment Terms | C | ર ©                                       |             | €       | ?  | A |
|------------|------------------|-------------|-------------------------|---------------------------------|-----------------|---|-------------------------------------------|-------------|---------|----|---|
| × Yo       | HOME ACTIONS     |             |                         |                                 |                 |   |                                           |             |         |    |   |
|            | VIEW - PAYMENTTE | RMS         | + New                   |                                 |                 |   |                                           | ŧ≡          | ===     | Q  | X |
|            | CODE             |             | DUE DATE<br>CALCULATION | DISCOUNT<br>DATE<br>CALCULATION | DISCOUNT%       |   | CALC.<br>PMT.<br>DISC.<br>ON CR.<br>MEMO! | DESCRIPTION | ıN      |    |   |
|            | 10 DAYS          |             | 10D                     |                                 |                 | 0 |                                           | Net 10 da   | ys      |    |   |
|            | 14 DAYS          |             | 14D                     |                                 |                 | 0 |                                           | Net 14 da   | ys 🖟    |    |   |
|            | 15 DAYS          |             | 15D                     |                                 |                 | 0 |                                           | Net 15 da   | ys      |    |   |
|            | 1M(8D)           |             | 1M                      | 8D                              |                 | 2 |                                           | 1 Month/2   | 2% 8 da | ys |   |
|            | 2 DAYS           |             | 2D                      |                                 |                 | 0 |                                           | Net 2 days  | 5       |    |   |
|            | 21 DAYS          |             | 21D                     |                                 |                 | 0 |                                           | Net 21 da   | ys      |    |   |
|            | 30 DAYS          |             | 30D                     |                                 |                 | 0 |                                           | Net 30 da   | ys      |    |   |
|            | 60 DAYS          |             | 60D                     |                                 |                 | 0 |                                           | Net 60 da   | ys      |    |   |
|            | 7 DAYS           |             | 7D                      |                                 |                 | 0 |                                           | Net 7 day   | 5       |    |   |
|            | CM               |             | CM                      |                                 |                 | 0 |                                           | Current M   | onth    |    |   |
|            | COD              |             | 0D                      |                                 |                 | 0 |                                           | Cash on d   | elivery |    |   |

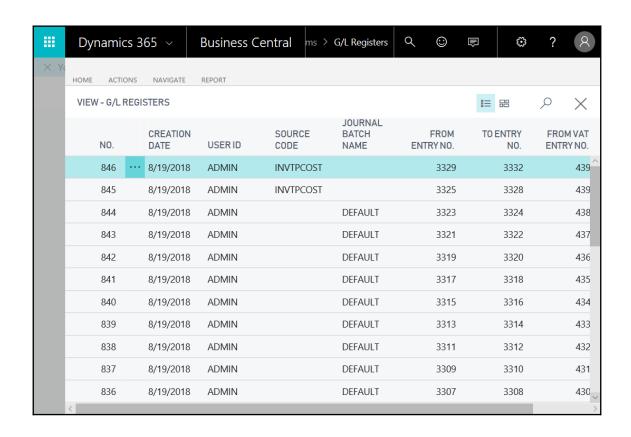

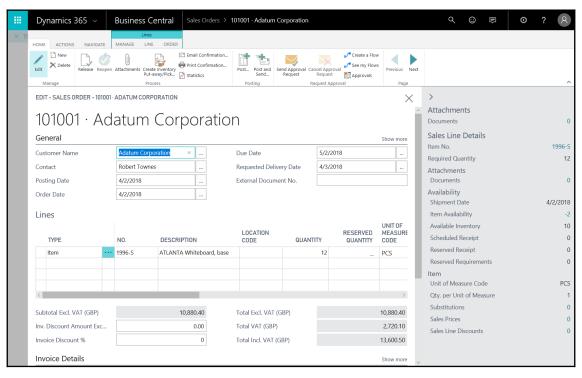

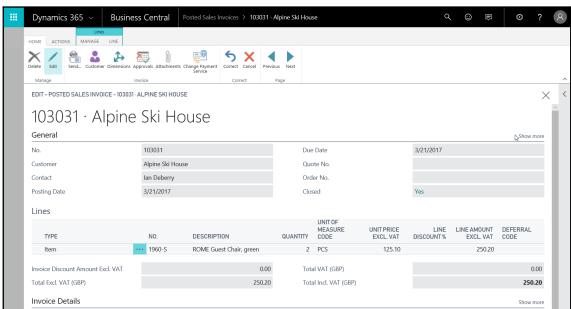

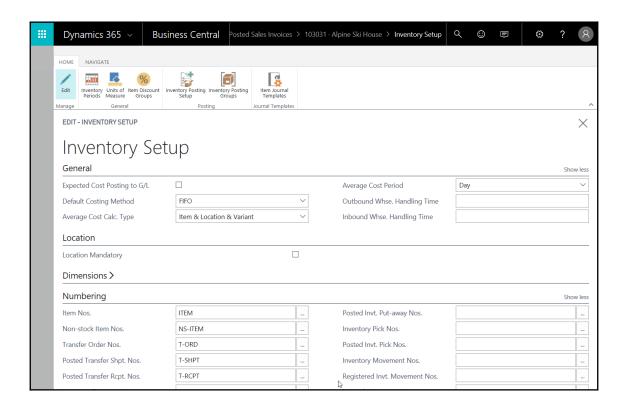

## **Chapter 3: Data Types and Fields**

```
field(2000; Test; Blob) {[Subtype=Bitmap; Compressed="true"}
}
keys
{
- reference

UserDefined
```

```
field(2000; Test; Code[30])
{
    InitValue = '';
    CaptionClass = '1,1';
    Editable = true;
    NotBlank = true;
    Numeric = true;
    CharAllowed = '';
    DateFormula = false;
    ValuesAllowed = '';
    SqlDataType = Varchar;
    TableRelation = Customer;
    ExtendedDatatype = Masked;
}
```

| General              |                       |
|----------------------|-----------------------|
| User Name · · · *    | Master Data Sy        |
| Password · · · · · · | Master Data Las       |
| Authorization Ke 🛪   | Enabled · · · · · · · |
| Default OCR Do       |                       |
|                      |                       |

```
field(2000; Test; Decimal)
{
    DecimalPlaces=0;
    BlankNumbers=DontBlank;
    BlankZero=true;
    SignDisplacement=1;
    MinValue=0;
    MaxValue=10;
    AutoIncrement=true;
}
```

```
field(1000; Frequency; Option)
{
    OptionMembers = Hourly, Daily, Weekly, Monthly;
    OptionCaptionML = ENU = 'Hourly, Daily, Weekly, Monthly';
}
```

```
table 50100 "Radio Show"
 1
 2
 3
          fields
 4
              7 references
              field(1; "No."; Code[20]) {
                   trigger OnValidate()
 6
 7
                   begin
 8
 9
                   end;
10
                   trigger OnLookup()
                   begin
11
12
13
                   end;
14
```

```
field(1000; Frequency; Option)
{
    OptionMembers = Hourly, Daily, Weekly, Monthly;
    OptionCaptionML = ENU = 'Hourly, Daily, Weekly, Monthly';
}
```

| Search       | Process Fun      | ctions 📴 Entry | Show Attache    | d 🛂 Open in Excel | Actions Less         | options                    |                             |             |                      |
|--------------|------------------|----------------|-----------------|-------------------|----------------------|----------------------------|-----------------------------|-------------|----------------------|
| POSTING DATE | DOCUMENT<br>TYPE | DOCUMENT NO.   | G/L ACCOUNT NO. | DESCRIPTION       | GEN. POSTING<br>TYPE | GEN. BUS.<br>POSTING GROUP | GEN. PROD.<br>POSTING GROUP | AMOUNT      | BAL. ACCOUNT<br>TYPE |
| C12/31/2018  |                  | START          | 5840            | Opening Entry     |                      |                            |                             | -4,518.40   | G/L Account          |
| C12/31/2018  |                  | START          | 5920            | Opening Entry     |                      |                            |                             | -45,552.00  | G/L Account          |
| C12/31/2018  |                  | START          | 3120            | Opening Entry     |                      |                            |                             | -488,329.71 | G/L Account          |
| 1/1/2019     | Invoice          | 108017         | 1320            | Order 106015      | Purchase             | DOMESTIC                   | MISC                        | 30,000.00   | G/L Account          |
| 1/1/2019     | Invoice          | 108017         | 5630            | Order 106015      |                      |                            |                             | 7,500.00    | G/L Account          |
| 1/1/2019     | Invoice          | 108017         | 5410            | Order 106015      |                      |                            |                             | -37,500.00  | G/L Account          |
| 1/1/2019     | Payment          | 108017         | 2940            | Order 106015      |                      |                            |                             | -37,500.00  | Vendor               |
| 1/1/2019     | Payment          | 108017         | 5410            | Order 106015      |                      |                            |                             | 37,500.00   | Bank Account         |
| 1/1/2019     | Invoice          | 108018         | 1220            | Order 106018      | Purchase             | DOMESTIC                   | MISC                        | 6,600.00    | G/L Account          |

```
table 50140 "Date Formula"
1
2
3
        fields
             1 reference
             field(1; "Primary Key"; Code[10]) { }
5
             3 references
             field(10; "Reference for Date Calculation"; Date) { }
6
             3 references
             field(20; "Date Formula to Test"; DateFormula) { }
7
             2 references
             field(30; "Date Result"; Date) { }
8
```

```
local procedure CalculateNewDate()
begin

"Date Result" := CalcDate("Date Formula to Test", "Reference for Date Calculation");
end;
```

```
field(1; "Primary Key"; Code[10]) { }
3 references
field(10; "Reference for Date Calculation"; Date)
{
    trigger OnValidate()
    begin
        CalculateNewDate;
    end;
3 references
field(20; "Date Formula to Test"; DateFormula)
    trigger OnValidate()
    begin
        CalculateNewDate;
    end;
2 references
field(30; "Date Result"; Date) { }
```

```
page 50140 "Date Formula"
   PageType = List;
   ApplicationArea = All;
    UsageCategory = Administration;
    SourceTable = "Date Formula";
    layout
    {
        0 references
       area(Content)
            0 references
            repeater(GroupName)
                0 references
              field("Primary Key"; "Primary Key") { ApplicationArea = All; }
               field("Reference for Date Calculation"; "Reference for Date Calculation") { ApplicationArea = All; }
                0 references
               field("Date Formula to Test"; "Date Formula to Test") { ApplicationArea = All; }
                0 references
               field("Date Result"; "Date Result") { ApplicationArea = All; }
```

| PRIMARY KEY | REFERENCE FOR DATE CALCULATION | DATE FORMULA TO TEST | DATE RESULT |
|-------------|--------------------------------|----------------------|-------------|
| 1           | 2/1/2017                       | 1D                   | 2/2/2017    |
| 2           | 2/1/2017                       | 1W                   | 2/8/2017    |
| 3           | 3/10/2017                      | CM                   | 3/31/2017   |
| 4           | 3/10/2017                      | -CM                  | 3/1/2017    |
| 5           | 2/15/2016                      | CM                   | 2/29/2016   |

| PRIMARY KEY | REFERENCE FOR DATE CALCULA | TION DATE FORMULA TO TEST | DATE RESULT |
|-------------|----------------------------|---------------------------|-------------|
| 1           | 2/1/2017                   | 1D                        | 2/2/2017    |
| 2           | 2/1/2017                   | 1W                        | 2/8/2017    |
| 3           | 3/10/2017                  | CM                        | 3/31/2017   |
| 4           | 3/10/2017                  | -CM                       | 3/1/2017    |
| 5           | 2/15/2016                  | CM                        | 2/29/2016   |
| 6           | 2/15/2017                  | CM                        | 2/28/2017   |
| 7           | 4/6/2017                   | 1M                        | 5/6/2017    |
| 8           | 4/6/2017                   | -1M                       | 3/6/2017    |
| 9           | 9/3/2017                   | -1W-1D                    | 8/26/2017   |
| 10          | 8/26/2017                  | 1W+1D                     | 9/3/2017    |
| 42          | 3/10/2017                  | -1W                       | 3/3/2017    |
| 55          | 1/15/2017                  | -CM-1D                    | 12/31/2016  |
| 56          | 1/15/2017                  | -1Y-CM                    | 1/1/2016    |

```
FieldClass = FlowField;
CalcFormula = average ("Listernership Entry"."Listener Count"
where ("Radio Show No." = field ("No.")));
```

```
FieldClass = FlowField;
CalcFormula = \( \text{"Listernership Entry"."Listener Count"} \)
where ("Radio Show No." = \( \text{"No.")));

\text{\text{\text{\text{Ex} const}}} \)
erences

Field

Field

Field

Field

Field

Field

Field

Field

Field

Field
```

```
field(66; "Balance Due"; Decimal)
{
    AutoFormatExpression = "Currency Code";
    AutoFormatType = 1;
    CalcFormula = Sum ("Detailed Cust. Ledg. Entry".Amount
    WHERE ("Customer No." = FIELD ("No."),
    "Initial Entry Due Date" = FIELD (UPPERLIMIT ("Date Filter")),
    "Initial Entry Global Dim. 1" = FIELD ("Global Dimension 1 Filter"),
    "Initial Entry Global Dim. 2" = FIELD ("Global Dimension 2 Filter"),
    "Currency Code" = FIELD ("Currency Filter")));
    Caption = 'Balance Due';
    Editable = false;
    FieldClass = FlowField;
}
```

```
1 reference
field(54; "Last Date Modified"; Date)
{
        Caption = 'Last Date Modified';
        Editable = false;
}
32 references
field(55; "Date Filter"; Date)
{
        Caption = 'Date Filter';
        FieldClass = FlowFilter;
}
```

```
field(1; "No."; Code[20]) { }
3 references
field(10; "Radio Show Type"; Code[10]) { TableRelation = "Radio Show Type"; }
field(20; "Name"; Text[50]) { }
3 references
field(40; "Run Time"; Duration) { }
3 references
field(50; "Host Code"; Code[20]) { }
5 references
field(60; "Host Name"; Text[50]) { }
3 references
field(100; "Average Listeners"; Decimal) { }
4 references
field(110; "Audience Share"; Decimal) { }
3 references
field(120; "Advertising Revenue"; Decimal) { }
3 references
field(130; "Royalty Cost"; Decimal) { }
0 references
field(1000; Frequency; Option)
```

```
field(100; "Average Listeners"; Decimal)
{
    Editable = false;
    FieldClass = FlowField;
    CalcFormula = average ("Listernership Entry"."Listener Count"
    where ("Radio Show No." = field ("No."), Date = field("Date Filter")));
}
```

```
field(110; "Audience Share"; Decimal)
{
    Editable = false;
    FieldClass = FlowField;
    CalcFormula = average ("Listernership Entry"."Audience Share"
    where ("Radio Show No." = field ("No."), Date = field ("Date Filter")));
}
```

```
field(120; "Advertising Revenue"; Decimal)
{
    Editable = false;
    FieldClass = FlowField;
    CalcFormula = sum ("Radio Show Entry"."Fee Amount"
    where (
        "Radio Show No." = field ("No."),
        "Data Format" = filter (Advertisement)
        ));
}
```

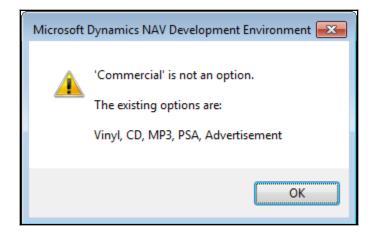

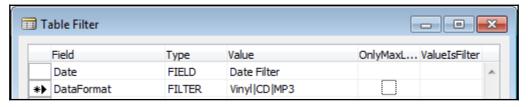

```
field(1090; "Date Filter"; Date) { FieldClass = FlowFilter; }
```

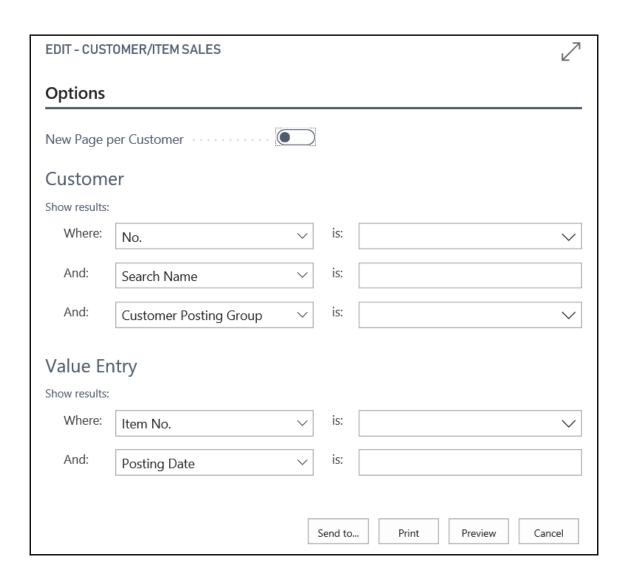

## Customer/Item Sales

Period: CRONUS International Ltd. All amounts are in LCY Sunday, September 23, 2018 Page 1 / 4 DESKTOP-AHMVITO\MARKB

| Total                                  |                                                                          |                      |                    | 71,612.44              | 3,986.42              | 15,084.09         | 21.1          |
|----------------------------------------|--------------------------------------------------------------------------|----------------------|--------------------|------------------------|-----------------------|-------------------|---------------|
| ltem No.                               | Description                                                              | Invoiced<br>Quantity | Unit of<br>Measure | Amount                 | Discount<br>Amount    | Profit            | Profit %      |
| 01445544 -                             | Progressive Home Furnishings                                             |                      |                    |                        |                       |                   |               |
| 1928-S                                 | AMSTERDAM Lamp                                                           | 14                   | PCS                | 498.41                 | 0.00                  | 109.21            | 21.90         |
| 1988-W                                 | CALGARY Whiteboard, yellow                                               | 1                    | PCS                | 877.32                 | 97.48                 | 168.72            | 19.20         |
| 1972-S                                 | MUNICH Swivel Chair, yellow                                              | 1                    | PCS                | 123.30                 | 0.00                  | 27.20             | 22.10         |
|                                        |                                                                          |                      |                    |                        |                       |                   |               |
| Progressive                            | e Home Furnishings                                                       |                      |                    | 1,499.03               | 97.48                 | 305.13            | 20.40         |
|                                        | e Home Furnishings<br>e Cannon Group PLC                                 |                      |                    | 1,499.03               | 97.48                 | 305.13            | 20.40         |
|                                        | <u> </u>                                                                 | 3                    | PCS                | <b>1,499.03</b> 351.40 | <b>97.48</b><br>18.50 | 305.13<br>63.10   | <b>20.4</b> 0 |
| 10000 - Th                             | e Cannon Group PLC                                                       | _                    | PCS<br>PCS         |                        |                       |                   |               |
| 10000 - The                            | e Cannon Group PLC  MEXICO Swivel Chair, black                           | 7                    |                    | 351.40                 | 18.50                 | 63.10             | 18.00         |
| 1 <b>0000 - Th</b><br>1968-S<br>1996-S | e Cannon Group PLC  MEXICO Swivel Chair, black  ATLANTA Whiteboard, base | 7                    | PCS                | 351.40<br>6,029.56     | 18.50<br>317.34       | 63.10<br>1,079.16 | 18.0<br>17.9  |

| Custome       | er                     |   |     |       |
|---------------|------------------------|---|-----|-------|
| Show results: |                        |   |     |       |
| Where:        | No.                    | ~ | is: | ~     |
| And:          | Search Name            | ~ | is: | A*  × |
| And:          | Customer Posting Group | ~ | is: | ~     |

## Customer/Item Sales

Sunday, September 23, 2018 Page 1 / 1 DESKTOP-AHMVITO\MARKB

Period: CRONUS International Ltd. All amounts are in LCY

Customer: Search Name: A\*

| Total                                    |                                                                                            |                      |                    | 6,914.20                   | 588.89                 | 2,191.67                  | 31.7                   |
|------------------------------------------|--------------------------------------------------------------------------------------------|----------------------|--------------------|----------------------------|------------------------|---------------------------|------------------------|
| item No.                                 | Description                                                                                | Invoiced<br>Quantity | Unit of<br>Measure | Amount                     | Discount<br>Amount     | Profit                    | Profit %               |
| 32656565 -                               | - Antarcticopy                                                                             |                      |                    |                            |                        |                           |                        |
| 1968-S                                   | MEXICO Swivel Chair, black                                                                 | 4                    | PCS                | 493.20                     | 0.00                   | 108.80                    | 22.10                  |
| 1960-S                                   | ROME Guest Chair, green                                                                    | 7                    | PCS                | 875.70                     | 0.00                   | 193.20                    | 22.10                  |
| 1976-W                                   | INNSBRUCK Storage Unit/W.Door                                                              | 5                    | PCS                | 1,152.45                   | 128.05                 | 399.45                    | 34.70                  |
| 70011                                    | Glass Door                                                                                 | 1                    | PCS                | 61.45                      | 10.84                  | 24.55                     | 40.00                  |
|                                          |                                                                                            |                      |                    |                            |                        |                           |                        |
| Antarcticop                              | ру                                                                                         |                      |                    | 2,582.80                   | 138.89                 | 726.00                    | 28.10                  |
| 19633663                                 | - Autohaus Mielberg KG                                                                     | 47.574.0             |                    |                            |                        |                           |                        |
| <b>49633663</b> -                        | - Autohaus Mielberg KG INNSBRUCK Storage Unit/W.Door                                       | 17.57126             |                    | 4,050.00                   | 450.00                 | 1,403.77                  | 34.70                  |
| <b>19633663</b> -<br>1976-W<br>1896-S    | - Autohaus Mielberg KG                                                                     | 0                    | PCS<br>PCS<br>PCS  |                            |                        |                           | 34.70                  |
| 19633663 -<br>1976-W<br>1896-S<br>1906-S | - Autohaus Mielberg KG INNSBRUCK Storage Unit/W.Door ATHENS Desk                           | 0                    | PCS                | 4,050.00<br>0.00           | 450.00<br>0.00         | 1,403.77                  | 34.70<br>0.00<br>22.00 |
| 19633663 -<br>1976-W<br>1896-S<br>1906-S | - Autohaus Mielberg KG  INNSBRUCK Storage Unit/W.Door  ATHENS Desk  ATHENS Mobile Pedestal | 0                    | PCS                | 4,050.00<br>0.00<br>281.40 | 450.00<br>0.00<br>0.00 | 1,403.77<br>0.00<br>61.90 |                        |

Contact Graph Id Options Contact ID Contact Type New Page p Contract Gain/Loss Amount Copy Sell-to Addr. to Qte From Country/Region Code County Custome Cr. Memo Amounts Cr. Memo Amounts (LCY) Show results: Credit Amount Credit Amount (LCY) Where: Credit Limit (LCY) Currency Code And: Currency Id Customer Disc. Group And: **Customer Posting Group** Customer Price Group Debit Amount Debit Amount (LCY) Department Code Document Sending Profile Value En Email Show results: Fax No. Fin. Charge Memo Amounts (LCY) Where: Fin. Charge Terms Code Finance Charge Memo Amounts And: Gen. Bus. Posting Group GLN. Home Page IC Partner Code

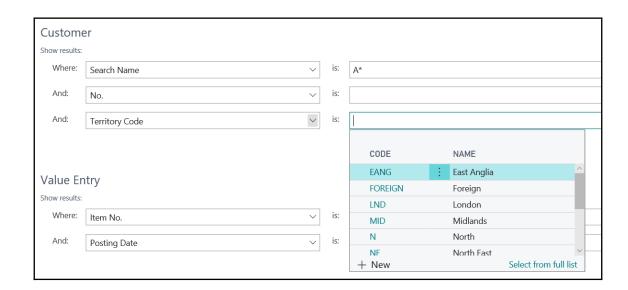

| Custon                               | Customer/Item Sales Sunday, September 23, 2018 Page 1 / 1 DESKTOP-AHMVITOMARKB |                      |                    |          |                    |              |            |  |  |  |
|--------------------------------------|--------------------------------------------------------------------------------|----------------------|--------------------|----------|--------------------|--------------|------------|--|--|--|
| Period:<br>CRONUS Int<br>All amounts | ternational Ltd.<br>are in LCY                                                 |                      |                    |          |                    | DESKTOP-AHMV | /ITO\MARKB |  |  |  |
|                                      | earch Name: A*<br>Item No.: *W*                                                |                      |                    |          |                    |              |            |  |  |  |
| Total                                |                                                                                |                      |                    | 5,202.45 | 578.05             | 1,803.22     | 34.7       |  |  |  |
| ltem No.                             | Description                                                                    | Invoiced<br>Quantity | Unit of<br>Measure | Amount   | Discount<br>Amount | Profit       | Profit %   |  |  |  |
| 32656565 -                           | Antarcticopy                                                                   |                      |                    |          |                    |              |            |  |  |  |
| 1976-W                               | INNSBRUCK Storage Unit/W.Door                                                  | 5                    | PCS                | 1,152.45 | 128.05             | 399.45       | 34.70      |  |  |  |
| Antarcticop                          | у                                                                              |                      |                    | 1,152.45 | 128.05             | 399.45       | 34.70      |  |  |  |
| 49633663 -                           | Autohaus Mielberg KG                                                           |                      |                    |          |                    |              |            |  |  |  |
| 1976-W                               | INNSBRUCK Storage Unit/W.Door                                                  | 17.57126             | PCS                | 4,050.00 | 450.00             | 1,403.77     | 34.70      |  |  |  |
| Autohaus N                           | /lielberg KG                                                                   |                      |                    | 4,050.00 | 450.00             | 1,403.77     | 34.70      |  |  |  |
| Total                                |                                                                                |                      |                    | 5,202.45 | 578,05             | 1,803,22     | 34.7       |  |  |  |

| Dynamics 365 | Business Central | Customers                                                          |    |
|--------------|------------------|--------------------------------------------------------------------|----|
| CRONUS Inte  | rnational Ltd.   | Sales ∨ Purchasing ∨ Inventory ∨ Posted Documents ∨ Self-Service ∨ |    |
| Customers: A | All V Seatch     | + New ➤ Delete Process∨ Report∨ New Document∨ Cus                  | to |
| NO.          | NAME             | RESPONSIBI LOCATION CENTER CODE PHONE NO. CONTACT                  |    |

| Dynamics 365 Busines   | ss Central | Custome  | rs    |                            |                    |                  |           |
|------------------------|------------|----------|-------|----------------------------|--------------------|------------------|-----------|
| CRONUS International I | Ltd.       | Sales ∨  | Purch | asing V Inventory V        | Posted Docur       | ments 🗸 🤇        | Self-Serv |
| Customers: All V       | ∠ Search   | + New    | × De  | lete Process V Report V    | New Docum          | ent V Cust       | omer ~    |
| Views                  | ×          | NO.      |       | NAME                       | RESPONSI<br>CENTER | LOCATION<br>CODE |           |
| All                    |            | 01121212 | :     | Spotsmeyer's Furnishings   |                    | YELLOW           |           |
|                        |            | 01445544 |       | Progressive Home Furnishi  |                    | YELLOW           |           |
| Filter list by:        |            | 01454545 |       | New Concepts Furniture     |                    | YELLOW           |           |
| Filter totals by:      |            | 01905893 |       | Candoxy Canada Inc.        |                    | YELLOW           |           |
| Date Filter:01/23/20   |            | 01905899 |       | Elkhorn Airport            |                    | YELLOW           |           |
|                        |            | 01905902 |       | London Candoxy Storage     |                    | YELLOW           |           |
| Reset filters          |            | 10000    |       | The Cannon Group PLC       | BIRMINGHAM         | BLUE             |           |
| Neset litters          |            | 20000    |       | Selangorian Ltd.           |                    |                  |           |
|                        |            | 20309920 |       | Metatorad Malaysia Sdn B   |                    | YELLOW           |           |
|                        |            | 20312912 |       | Highlights Electronics Sdn |                    | GREEN            |           |

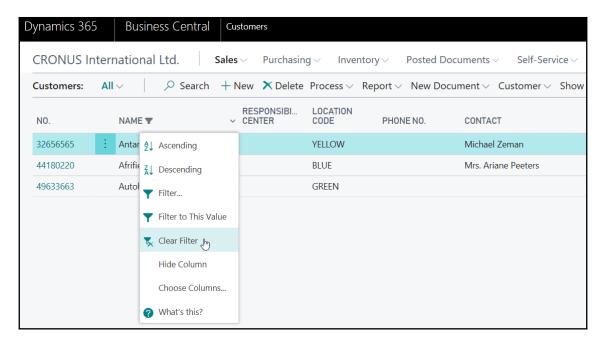

## **Chapter 4: Pages - The Interactive Interface**

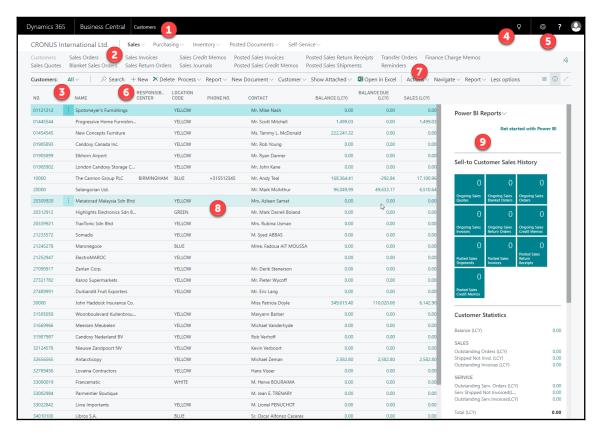

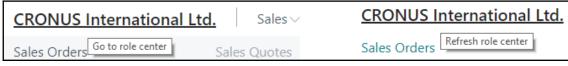

| ynamics 365                  | Business Central Sales C                         | orders, De | elayed                        |                  |                      |                 |                 |                         |
|------------------------------|--------------------------------------------------|------------|-------------------------------|------------------|----------------------|-----------------|-----------------|-------------------------|
| CRONUS Inte                  | ernational Ltd.   Sales \                        | Purch      | asing $\vee$ Ir               | ventory V        | Posted Docum         | ents V Sel      | f-Service       | /                       |
| Sales Orders<br>Sales Orders | Sales Quotes<br>s 365 for Sales Blanket Sales Or |            | Sales Invoice<br>Sales Return |                  | es Credit Memo<br>ms | os Customo      |                 | ales Jourr<br>ash Recei |
| Sales Orders:                | <b>Delayed</b> ✓                                 | + New      | × Delete                      | Process ∨ Re     | quest Approval       | ∨ Order∨        | Release         | ∨ Postin                |
| NO.                          | All<br>Shipped Not Invoiced                      | NAME       | EXTERNAL<br>DOCUME<br>NO.     | LOCATION<br>CODE | ASSIGNED<br>USER ID  | STATUS <b>T</b> | SALESPE<br>CODE | R CAI                   |
| 101009                       | Completely Shipped Not Invoiced                  | . t        |                               | RED              |                      | Released        | JR              |                         |
| 101011                       | Pending Approval                                 | en         |                               | RED              |                      | Released        | JR              |                         |
| 101013                       | Approved                                         | oler AB    |                               | YELLOW           |                      | Released        | JR              |                         |
| 101015                       | - Sales Orders - Open                            | 5          |                               | GREEN            |                      | Released        | JR              |                         |
| 101019                       |                                                  | V          |                               | YELLOW           |                      | Released        | JR              |                         |
| 104008                       | Ready To Ship                                    | ice Co.    |                               |                  |                      | Released        | PS              |                         |
| 104009                       | Partially Shipped                                | mpany      |                               | YELLOW           |                      | Released        | PS              |                         |
| 104010 :                     | ✓ Delayed                                        |            |                               | WHITE            |                      | Released        | JR              |                         |
| 104011                       | Show filter pane                                 | C          |                               | BLUE             |                      | Released        | PS              |                         |

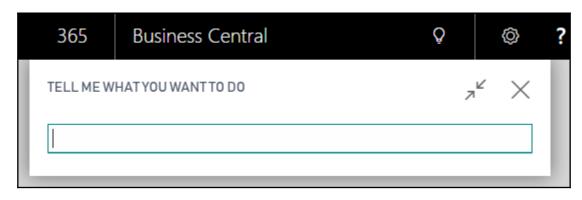

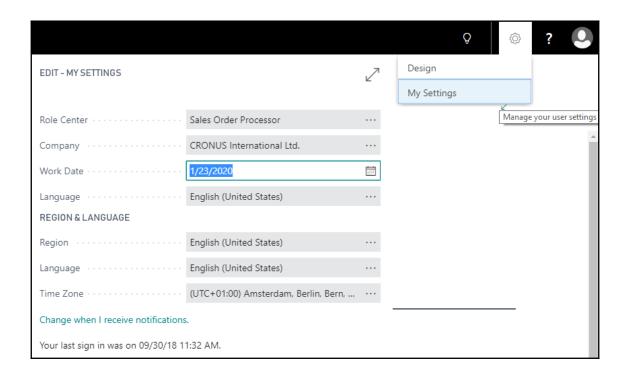

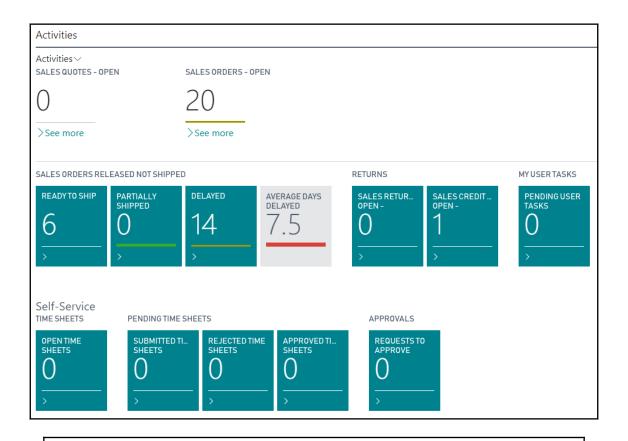

INSIGHT FROM LAST WEEK

The largest posted sales invoice was for kr114,729

000

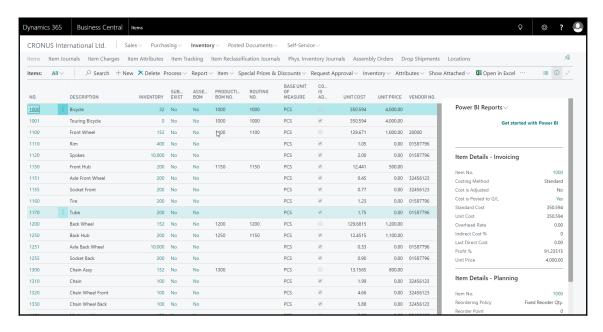

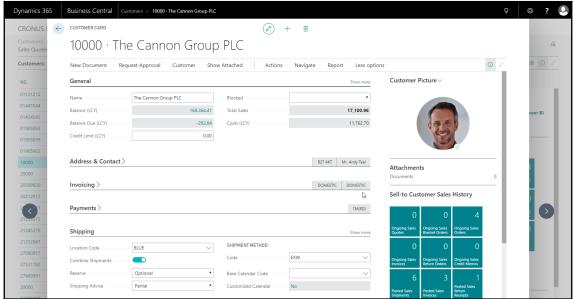

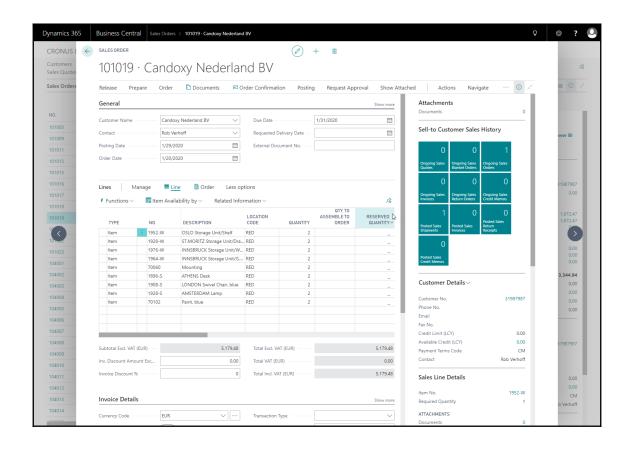

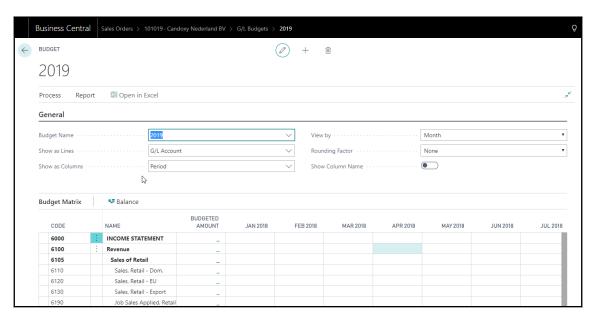

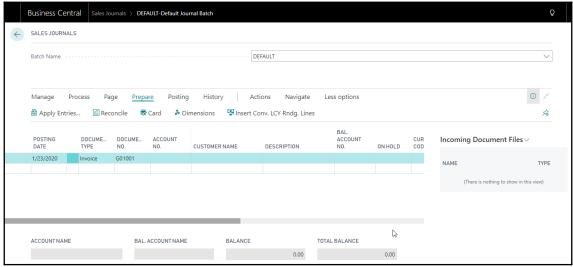

| New Manage                                                 |                            |                                 |       |
|------------------------------------------------------------|----------------------------|---------------------------------|-------|
| VIEW - AVAILABILITY CHECK - 1000 · BICYCLE                 |                            |                                 | ∠ ×   |
| The available inventory for item 1000 is lower to          | han the entered quantity a | t this location.                |       |
| Inventory                                                  |                            |                                 |       |
| Available Inventory · · · · · ·                            | 32                         | All locations · · · · · · · · · | 32    |
| Inventory Shortage · · · · · ·                             | -118                       |                                 |       |
|                                                            |                            |                                 |       |
| Details                                                    |                            |                                 |       |
| No                                                         | 1000                       |                                 |       |
| Description                                                | Bicycle                    |                                 |       |
| Earliest Availability Date                                 |                            |                                 |       |
| Substitutes Exist                                          | No No                      |                                 |       |
| Unit of Measure Code · · · · · · · · · · · · · · · · · · · | PCS                        |                                 |       |
|                                                            |                            |                                 |       |
|                                                            |                            |                                 |       |
|                                                            |                            |                                 | Close |

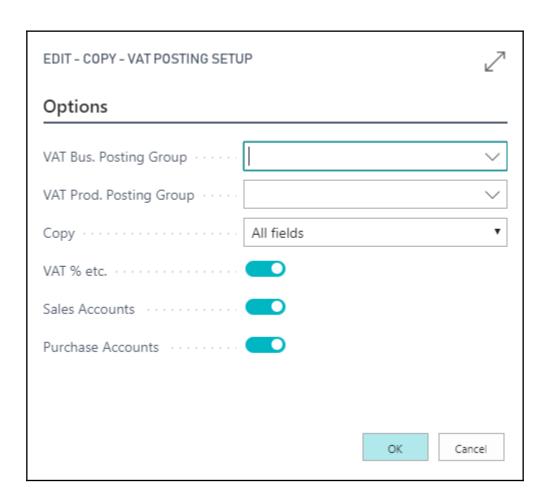

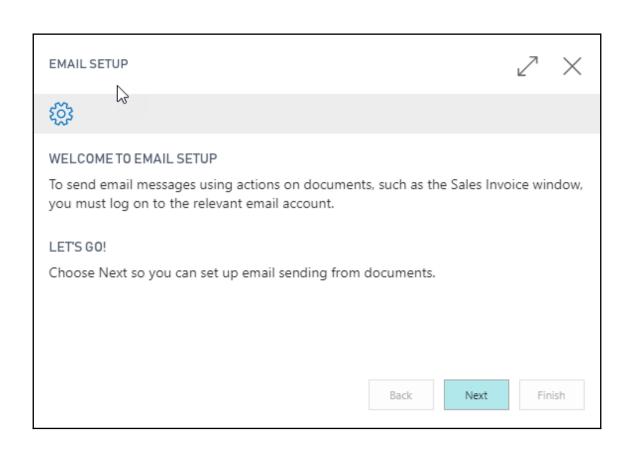

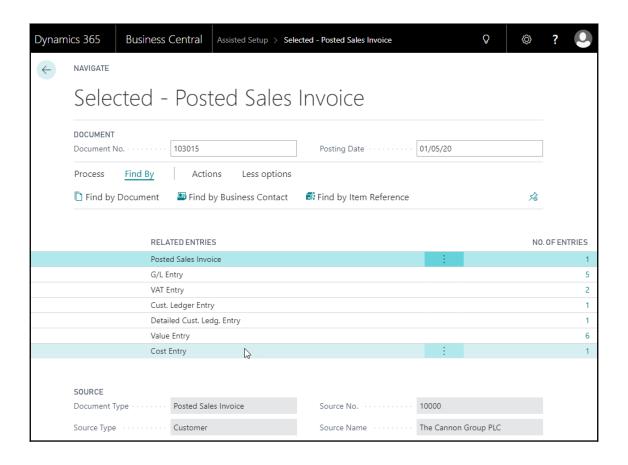

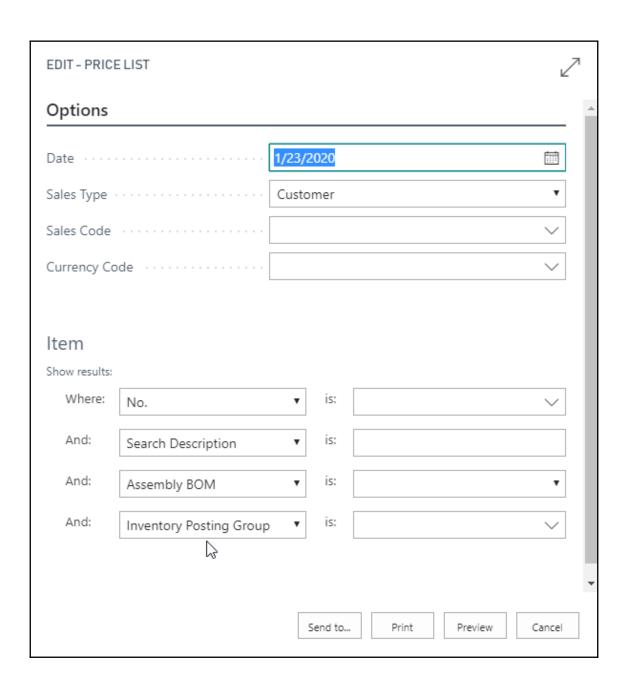

| Customer Statistics            |            |
|--------------------------------|------------|
| Balance (LCY)                  | 13,732.60  |
| SALES                          |            |
| Outstanding Orders (LCY)       | 143,011.80 |
| Shipped Not Invd. (LCY)        | 0.00       |
| Outstanding Invoices (LCY)     | 0.00       |
| SERVICE                        |            |
| Outstanding Serv. Orders (LCY) | 0.00       |
| Serv Shipped Not Invoiced(L    | 0.00       |
| Outstanding Serv.Invoices(LCY) | 0.00       |
| Total (LCY)                    | 156,744.40 |
| Credit Limit (LCY)             | 0.00       |
| Overdue Amounts (LCY) as of    | 0.00       |
| Total Sales (LCY)              | 13,732.60  |
| Invoiced Prepayment Amoun      | 0.00       |

| My Items∨ |           |                 |           |
|-----------|-----------|-----------------|-----------|
| ITEM NO.  |           | DESCRIPTION     | UNITPRICE |
| 1000      | - :       | Bicycle         | 4,000.00  |
| 1001      | ۲۳.<br>:: | Touring Bicycle | 4,000.00  |
| 1100      |           | Front Wheel     | 1,000.00  |
| 1150      |           | Front Hub       | 500.00    |
| 1200      |           | Back Wheel      | 1,200.00  |

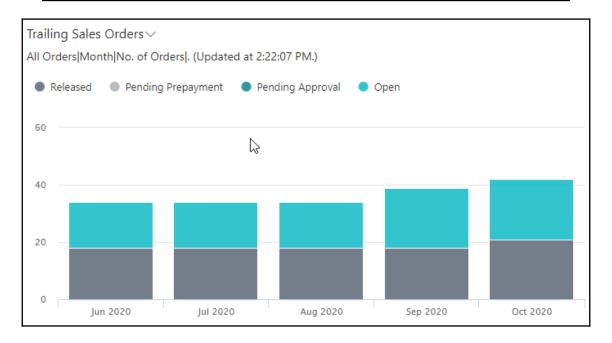

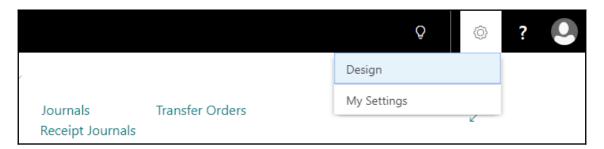

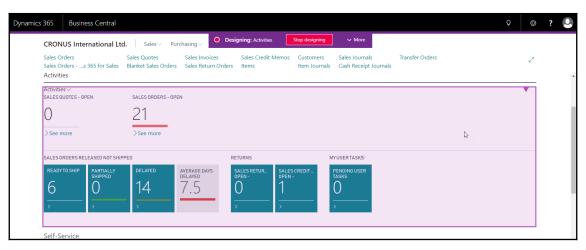

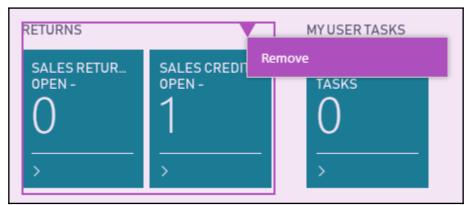

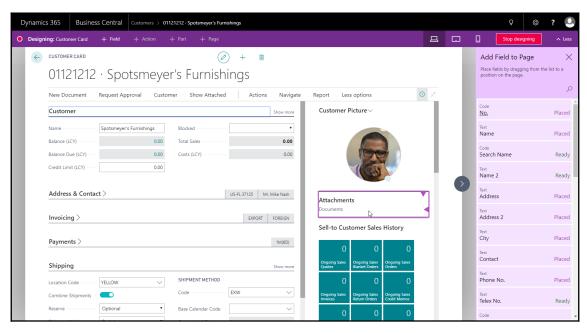

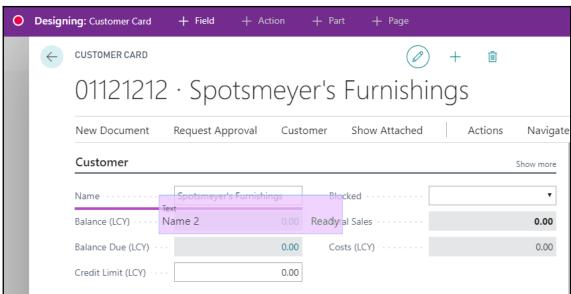

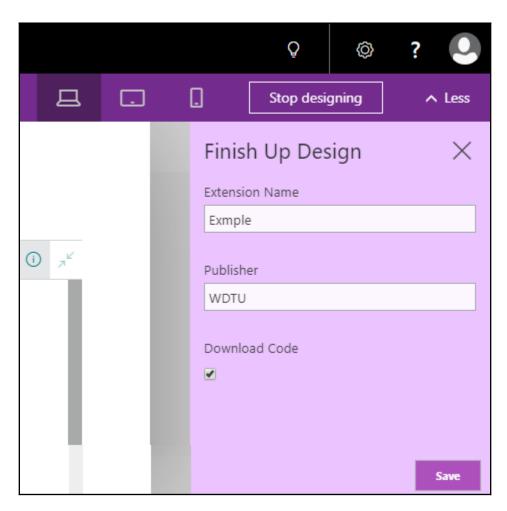

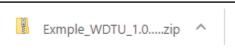

| Name                  | Туре        | Compressed size | Password | Size | Ratio | Date modified   |
|-----------------------|-------------|-----------------|----------|------|-------|-----------------|
| .vscode               | File folder |                 |          |      |       |                 |
| 🖵 app.json            | JSON File   | 1 KB            | No       | 3 KB | 66%   | 30-9-2018 14:53 |
| PageExtension50100.al | AL File     | 1 KB            | No       | 1 KB | 24%   | 30-9-2018 14:53 |
| PageExtension50101.al | AL File     | 1 KB            | No       | 1 KB | 40%   | 30-9-2018 14:53 |

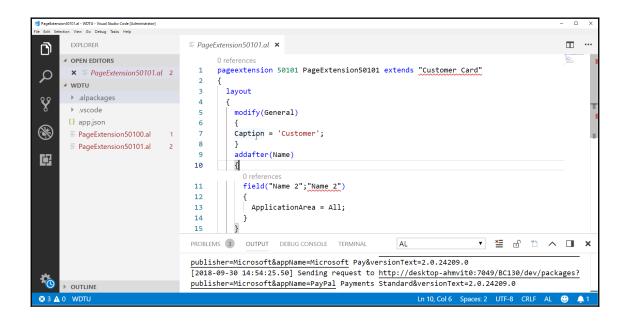

## trigger

- OnAfterGetCurrRecord
- OnAfterGetRecord
- OnClosePage
- OnDeleteRecord
- OnFindRecord
- OnInit
- OnInsertRecord
- OnModifyRecord
- OnNewRecord
- OnNextRecord
- OnOpenPage
- OnQueryClosePage

```
1 page 50100 "Radio Show List"
 2 {
 3
      PageType = List;
4
     SourceTable = "Radio Show";
5
      ApplicationArea = Basic;
6
      UsageCategory = Lists;
7
8
   CaptionML
   CardPageId
  ChangeTrackingAllowed
10
DataCaptionExpression
   DataCaptionFields
DelayedInsert
  ▶ DeleteAllowed
13
   Description
14 🎾 Editable
   EntityName
   EntitySetName
15
```

| Dynamics 365                                                                                   | E | Business Central   | Radio Show List       |                   |          |             |  |
|------------------------------------------------------------------------------------------------|---|--------------------|-----------------------|-------------------|----------|-------------|--|
| CRONUS International Ltd.   Sales > Purchasing > Inventory > Posted Documents > Self-Service > |   |                    |                       |                   |          |             |  |
| Radio Show List:                                                                               |   | ∠ Search           | + New Manage ∨ Show A | attached ∨ 🔼 Open | in Excel |             |  |
| NO.                                                                                            |   | RADIO SHOW<br>TYPE | NAME                  | RUNTIME           | HOSTCODE | HOSTNAME    |  |
| RS001                                                                                          | ÷ | TALK               | CeCe and Friends      | 2 hours           | CECE     | CeCe Grace  |  |
| RS002                                                                                          |   | MUSIC              | Alec Rocks and Bobs   | 2 hours           | ALEX     | Alec Benito |  |

```
ᆀ File Edit Selection View Go Debug Terminal Help table 50100 Radio Show.al - Programming-Microsoft-Dynamics-365-Business-Central - Visual Studio Code
       EXPLORER
                                ≡ table 50100 Radio Show.al 🗶
0

▲ OPEN EDITORS

                                       4 references
                                       table 50100 "Radio Show"
                                  1
Ω
       x ≡ table 50100 R... M
                                  2
                                        {
      fields

    Microsoft_System_13...

                                   4
        7 references
        {} launch.json
                                                 field(1; "No."; Code[20]) { }
       .gitignore
                                                 3 references
       {} app.json
                                                 field(10; "Radio Show Type"; Code[10]) { TableRelation = "Radio Show Type"; }
                                                 6 references
       ≡ Mark, Dave & Chris_W...
Ġ.
                                                                 "; Text[50]) { }
       ≡ page 50100 |
                        Open Externally
       ≡ page 50101
                                                                 Time"; Duration) { }
       ≡ page 50102
                        Reveal in Explorer
                                                    Shift+Alt+R
       ≡ page 50103 l
                                                                  Code"; Code[20]) { }
       ≡ page 50105 l
                        Open in Terminal
```

```
Go Debug Terminal Help
                                           page 50100 Radio Show List.al - Programming-Microsoft-Dynamics-365-Business-Central - Visual Studio Code [Administrator]
                                                                                                                                                                  ල්
                                                                                                                                                                    ш .

        ≡ table 50100 Radio Show.al ×

≡ page 50100 Radio Show List.al 

x

           fields
                                                                                                                                                                      B2336
                                                                                                           repeater(Group)
                field(1; "No."; Code[20]) { }
                                                                                         14
                                                                                                               field("No."; "No.") { ApplicationArea = Basic; }
                field(10; "Radio Show Type"; Code[10]) { TableRelation = "F
                                                                                         15
                                                                                                               field("Radio Show Type"; "Radio Show Type") { Appli
                field(20; "Name"; Text[50]) { }
                                                                                         16
                                                                                                               field("Name"; "Name") { ApplicationArea = Basic; }
               field(40; "Run Time"; Duration) { }
                                                                                                               field("Run Time"; "Run Time") { ApplicationArea = E
               field(50; "Host Code"; Code[20]) { }
                                                                                                               field("Host Code"; "Host Code") { ApplicationArea =
                field(60; "Host Name"; Text[50]) { }
                                                                                                               field("Host Name"; "Host Name") { ApplicationArea =
                                                                                         19
                field(100; "Average Listeners"; Decimal) { }
                                                                                                               field("Average Listeners"; "Average Listeners") { /
 12
                field(110; "Audience Share"; Decimal) { }
                                                                                         21
                                                                                                               field("Audience Share"; "Audience Share") { Applica
 13
               field(120; "Advertising Revenue"; Decimal) { }
                                                                                                                field("Advertising Revenue"; "Advertising Revenue"
               field(130; "Royalty Cost"; Decimal) { }
                                                                                         23
                                                                                                                field("Royalty Cost"; "Royalty Cost") { Application
                                                                                         24
               field(1090; "Date Filter"; Date) { FieldClass = FlowFilter;
                                                                                         25
                                                                                         26
 17
```

| RADIO SHOW CARD                                            |                  | 0    | + 11                                                      |                |
|------------------------------------------------------------|------------------|------|-----------------------------------------------------------|----------------|
| RS001                                                      |                  |      |                                                           |                |
| Show Attached                                              |                  |      |                                                           | ٦ <sup>٧</sup> |
| General                                                    |                  |      |                                                           |                |
| No                                                         | RS001            |      | Frequency · · · · · · · · · · · · · · · · · · ·           | 0              |
| Radio Show Type                                            | TALK             |      | Host Code · · · · · · · · · · · · · · · · · · ·           | CECE           |
| Name · · · · · · · · · · · · · · · · · · ·                 | CeCe and Friends |      | Host Name · · · · · · · · · · · · · · · · · · ·           | CeCe Grace     |
| Run Time · · · · · · · · · · · · · · · · · · ·             | 2 hours          |      |                                                           |                |
| Requirements                                               |                  |      |                                                           |                |
| PSA Planned Quantity · · · · · · · · · · · · · · · · · · · |                  | 0    | Sports Required · · · · · · · · · · · · · · · · · · ·     |                |
| Ads Planned Quantity · · · · · · · · · · · · · · · · · · · |                  | 0    | Sports Duration · · · · · · · · · · · · · · · · · · ·     |                |
| News Required · · · · · · · · · · · · · · · · · · ·        |                  |      | Weather Required · · · · · · · · · · · · · · · · · · ·    |                |
| News Duration · · · · · · · · · · · · · · · · · · ·        |                  |      | Weather Duration · · · · · · · · · · · · · · · · · · ·    |                |
|                                                            |                  |      |                                                           |                |
| Statistics                                                 |                  |      |                                                           |                |
| Average Listeners                                          |                  | 0.00 | Advertising Revenue · · · · · · · · · · · · · · · · · · · | 0.00           |
| Audience Share · · · · · · · · · · · · · · · · · · ·       |                  | 0.00 | Royalty Cost · · · · · · · · · · · · · · · · · · ·        | 0.00           |

```
page 50100 "Radio Show List"
{
    PageType = List;
    SourceTable = "Radio Show";
    ApplicationArea = Basic;
    UsageCategory = Lists;
    CardPageId = "Radio Show Card";

layout
{
```

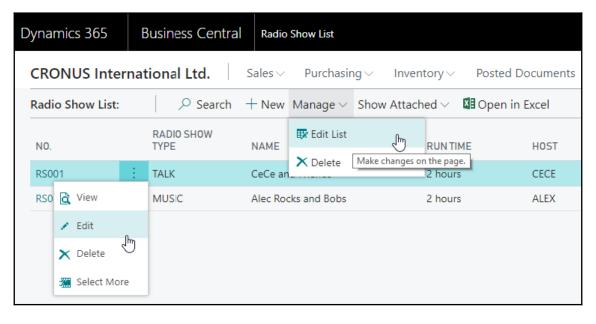

| Dynamics 365                                                                                   | Busine        | ess Central Radio | Show List    |         |           |             |  |
|------------------------------------------------------------------------------------------------|---------------|-------------------|--------------|---------|-----------|-------------|--|
| CRONUS International Ltd.   Sales > Purchasing > Inventory > Posted Documents > Self-Service > |               |                   |              |         |           |             |  |
| Radio Show List:   → Search + New ➤ Delete Show Attached ✓ □ Open in Excel                     |               |                   |              |         |           |             |  |
| NO.                                                                                            | RADIO<br>TYPE | O SHOW<br>NAME    |              | RUNTIME | HOST CODE | HOSTNAME    |  |
| RS001                                                                                          | : TALK        | CeCe ar           | nd Friends   | 2 hours | CECE      | CeCe Grace  |  |
| RS002                                                                                          | MUSIC         | C Alec Roo        | cks and Bobs | 2 hours | ALEX      | Alec Benito |  |

```
page 5600 "Fixed Asset Card"
    layout
     area(Content)
       group(General)
          field("No.";"No.")
          {
         field(Description; Description)
B
          }
         group(Control34)
          { …
+
          field("FA Location Code";"FA Location Code")
         field("Budgeted Asset"; "Budgeted Asset")
          field("Serial No."; "Serial No.")
          {
         field("Main Asset/Component"; "Main Asset/Component")
          field("Component of Main Asset";"Component of Main Asset")
```

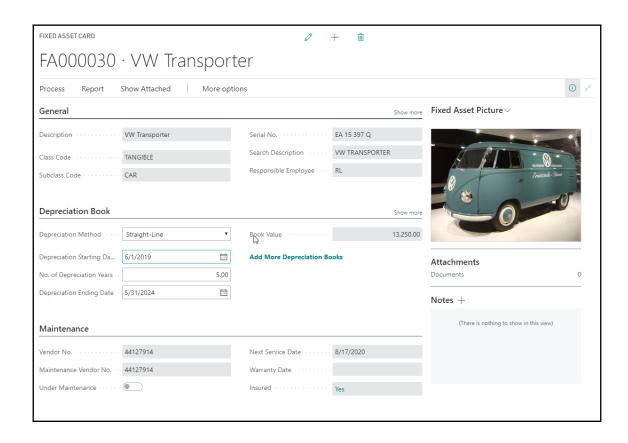

```
page 5600 "Fixed Asset Card"
    layout
    {
      area(Content)
        group(General)
        { …
+
        group("Depreciation Book")
        { …
+
        part(DepreciationBook; "FA Depreciation Books Subform")
        group(Maintenance)
+
      area(FactBoxes)
      {
        part(FixedAssetPicture; "Fixed Asset Picture")
```

```
group(General)
 Caption
                      Caption property ()
 CaptionML
 CuegroupLayout
 Description
 ✗ Editable
 Enabled
 ✗ FreezeColumn
 GridLayout
 IndentationColumn
 IndentationControls
 InstructionalText
 InstructionalTextML
```

```
page 9060 "SO Processor Activities"
{
    layout
    {
        cuegroup("For Release")
        {···
        }
        cuegroup("Sales Orders Released Not Shipped")
        {···
        }
        cuegroup(Returns)
        {···
        }
        cuegroup("Document Exchange Service")
```

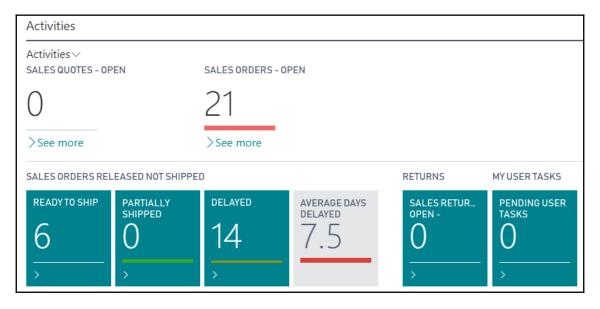

| Chart of Accounts |       |                     |               |        |         |          |              |              |  |
|-------------------|-------|---------------------|---------------|--------|---------|----------|--------------|--------------|--|
| ∠ Search          | + New | <b>₩</b> Edit List  | × Delete      | Manage | Process | Report   | Show Atta    | ched         |  |
| NO.               | NAME  |                     |               |        | NET C   | HANGE    | BALANCE      | INCOME/      |  |
| 1000              | BALAN | NCE SHEET           |               |        |         | _        | _            | Balance She. |  |
| 1002              | ASSET | s                   |               |        |         | _        | _            | Balance She. |  |
| 1003              | Fixed | d Assets            |               |        |         | _        | _            | Balance She. |  |
| 1005              | Tan   | gible Fixed Asset   | s             |        |         | _        | _            | Balance She. |  |
| 1100              | La    | and and Buildings   | ;             |        |         | _        | _            | Balance She. |  |
| 1110              |       | Land and Building   | 5             |        | 1,479   | 9,480.60 | 1,479,480.60 | Balance She. |  |
| 1120              |       | Increases during tl | ne Year       |        |         | 147.73   | 147.73       | Balance She. |  |
| 1130              |       | Decreases during    | the Year      |        |         | _        | _            | Balance She. |  |
| 1140              |       | Accum. Depreciati   | on, Buildings |        | -526    | 5,620.38 | -526,620.38  | Balance She. |  |
| 1190              | La    | and and Buildings   | , Total       |        | 953     | 3,007.95 | 953,007.95   | Balance She. |  |
| 1200              | : o   | perating Equipm     | nt            |        |         | _        | _            | Balance She. |  |
| 1210              |       | Operating Equipm    | ent           |        | 582     | 2,872.18 | 582,872.18   | Balance She. |  |
| 1220              |       | Increases during tl | ne Year       |        | 25      | 5,116.00 | 25,116.00    | Balance She. |  |

```
AccessByPermission AccessByPermission property (1)

AssistEdit

AutoFormatExpression

AutoFormatType

BlankNumbers

BlankZero

Caption

CaptionClass

CaptionML

CharAllowed

ClosingDates

ColumnSpan
```

```
part(Subpage;"Example Document Subpage")
{
    SubPageLink="Document No."=FIELD("No.");
}
```

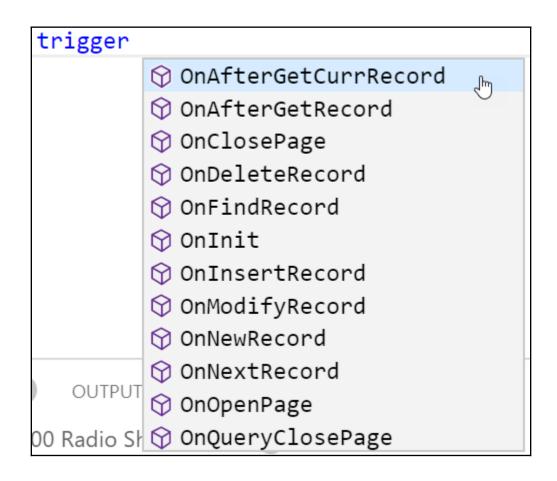

```
table 50110 "Radio Show Fan"
     {
 2
 3
          DataClassification = ToBeClassified;
4
          fields
 5
 6
          {
              0 references
7
              field(1; "No."; Code[20]) { }
              0 references
              field(10; "Radio Show No."; Code[20]) { }
 8
              0 references
             field(20; Name; Text[50]) { }
 9
              0 references
              field(30; "E-Mail"; Text[250]) { }
10
              0 references
              field(40; "Last Contacted"; Date) { }
11
12
13
```

```
25
                      field("Royalty Cost"; "Royalty Cost") { ApplicationArea = Basic; }
26
27
28
              0 references
29
              area(FactBoxes)
30
                  0 references
31
                  part(Fans; "Radio Show Fan Factbox")
32
                      ApplicationArea = Basic;
33
                      SubPageLink = "Radio Show No." = field ("No.");
34
35
36
```

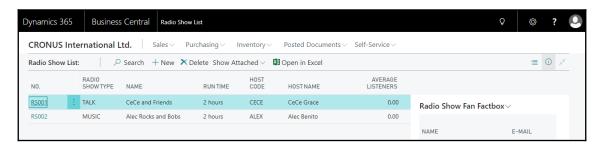

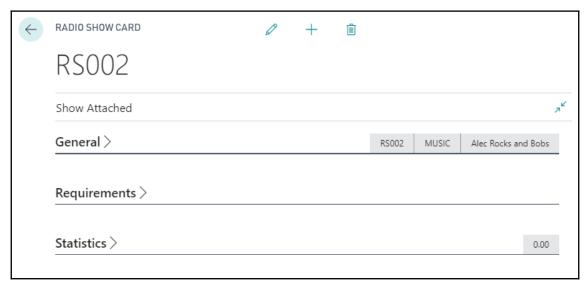

```
actions
  area(Navigation)
    group("Fixed &Asset")
    group("Main Asset")
    group(Insurance)
      action("Total Value Ins&ured")
    group(History)
      action("Ledger E&ntries")
      action("Error Ledger Entries")
      action("Main&tenance Ledger Entries")
```

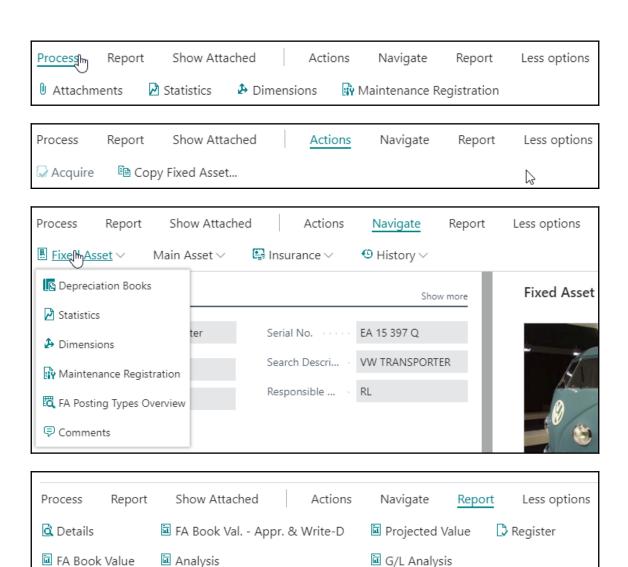

```
actions
{
    O references
    area(Processing)

{
    E Creation
    B Navigation
    Processing
}

Reporting
```

```
Process
                 Show Attached
                                   Actions
                                                                                              (i) 7
         Report
                                                               Less options
                                            Navigate
                                                      Report
■ Fixed Asset ∨
               Main Asset ∨
                            ■ Insurance ∨
                                           History ~
                Main Asset Components
                                                                Fixed Asset Picture >
General
                Main Asset Statistics
    actions
       area(Navigation)
          group("Fixed &Asset")
          group("Main Asset")
             action("M&ain Asset Components")
            action("Ma&in Asset Statistics")
```

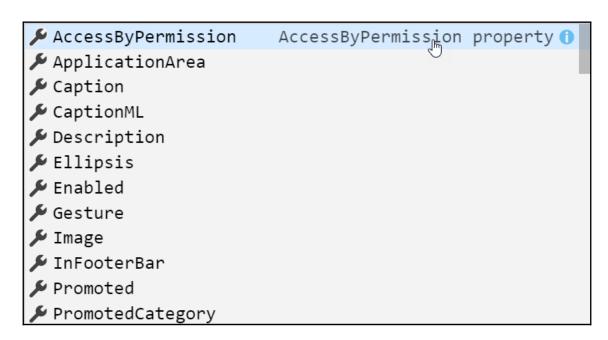

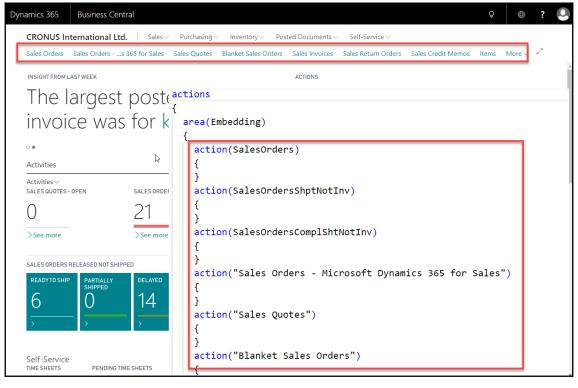

## **Chapter 5: Queries and Reports**

```
≡ query 50100 Lot Avail. by Bin.al ●
       0 references
       query 50100 "Lot Avail. by Bin"
  2
  3
            elements
  4
  5
                0 references
                dataitem(Item_Ledger_Entry; "Item Ledger Entry")
  6
                     0 references
                     column(Item_No; "Item No.") { }
  8
                     0 references
                     column(Lot_No; "Lot No.") { }
  9
 10
 11
```

```
column(Item_No; "Item No.") { }
                  0 references
 9
                  column(Lot_No; "Lot No.") { }
                  0 references
                  dataitem(Warehouse_Entry; "Warehouse Entry")
10
11
                      DataItemLink = "Location Code" = Item_Ledger_Entry."Location Code",
12
                                      "Item No." = Item_Ledger_Entry."Item No.",
13
                                      "Lot No." = Item Ledger Entry."Lot No.";
14
15
                  }
```

```
≡ guery 50100 Lot Avail. by Bin.al •
      query 50100 "Lot Avail. by Bin"
  1
  2
  3
          QueryType = Normal;
  4
           elements
  5
  6
               dataitem(Item_Ledger_Entry; "Item Ledger Entry")
  7
               {
                   column(Item_No; "Item No.") { }
  8
  9
                   column(Lot_No; "Lot No.") { }
 10
                   dataitem(Warehouse_Entry; "Warehouse Entry")
 11
 12
                       DataItemLink = "Location Code" = Item_Ledger_Entry."Location Code",
 13
                                      "Item No." = Item_Ledger_Entry."Item No.",
                                      "Lot No." = Item_Ledger_Entry."Lot No.";
 14
                       column(Entry No; "Entry No.") { }
 15
                       column(Location_Code; "Location Code") { }
 16
                       column(Zone Code; "Zone Code") { }
 17
                       column(Bin_Code; "Bin Code") { }
 18
                       column(Sum_Quantity; Quantity) { Method = Sum; }
 19
 20
                       dataitem(Bin; Bin)
 21
                           DataItemLink = Code = Warehouse Entry. "Bin Code";
 22
                           dataitem(Bin_Type; "Bin Type")
 23
 24
 25
                               DataItemLink = Code = Bin.Code;
 26
                               DataItemTableFilter = Pick = CONST (true);
 27
                                                                                         Ι
 28
                       }
 29
                   }
```

```
≡ page 50141 Lot Avail. by Bin.al ●
      page 50141 "Lot Avail. by Bin"
  2
  3
           PageType = List;
           SourceTable = "Warehouse Entry";
  4
  5
           SourceTableTemporary = true;
           UsageCategory = Lists;
           layout {
  8
               area(content) {
  9
                   repeater(Group) {
 10
                       field("Item No."; "Item No.") { ApplicationArea = Basic; }
                       field("Location Code"; "Location Code") { ApplicationArea = Basic; }
 11
                       field("Bin Code"; "Bin Code") { ApplicationArea = Basic; }
 12
                       field("Serial No."; "Serial No.") { ApplicationArea = Basic; }
 13
                       field(Quantity; Quantity) { ApplicationArea = Basic; }
 14
 15
           }}}
 16
           trigger OnOpenPage()
 17
           var
               LotAvail: Query "Lot Avail. by Bin";
 18
 19
           begin
 20
               LotAvail.Open;
               while LotAvail.Read do begin
 21
 22
                   Init:
 23
                   "Item No." := LotAvail.Item No;
 24
                   "Location Code" := LotAvail.Location_Code;
 25
                   "Bin Code" := LotAvail.Bin_Code;
                   Quantity := LotAvail.Sum_Quantity;
 26
                   Insert;
 27
 28
               end;
           end;
 29
 30
```

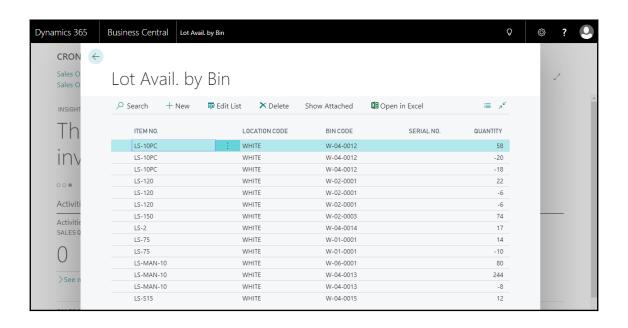

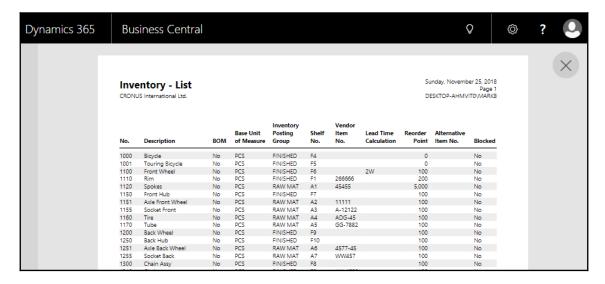

| amics 365      | Business Central                                                                      | Posted Sales                                                               | Invoices                   |          |                         |                                  |                   | Q                                                                                          | <b>©</b> | ? |
|----------------|---------------------------------------------------------------------------------------|----------------------------------------------------------------------------|----------------------------|----------|-------------------------|----------------------------------|-------------------|--------------------------------------------------------------------------------------------|----------|---|
|                |                                                                                       |                                                                            |                            |          |                         |                                  |                   |                                                                                            |          |   |
|                | Guildford Water Depar<br>Mr. Jim Stewart                                              | tment                                                                      |                            |          |                         |                                  |                   | · Invoice<br>Page 1 of 1                                                                   |          |   |
|                | 25 Water Way<br>Guildford, GU7 5GT<br>Great Britain                                   |                                                                            |                            |          |                         |                                  | Kensi             | NUS, London RC.<br>Jack S. Richins<br>ington Street, 22<br>ondon, N12 5XY<br>Great Britain |          |   |
|                | Bill-to Customer No.<br>VAT Registration No.                                          | 50000<br>582048936                                                         |                            |          |                         | Phone No.<br>Email<br>Home Page  |                   | +44-999 154642                                                                             |          |   |
|                | Invoice No.  Posting Date                                                             | 103030<br>December 1, 2019                                                 |                            |          |                         | VAT Reg. No.<br>Giro No.<br>Bank | 14                | 777777777<br>888-9999<br>Vorld Wide Bank                                                   |          |   |
|                | Due Date<br>Document Date<br>Payment Terms<br>Shipment Method<br>Prices Including VAT | December 15, 2019<br>December 1, 2019<br>Net 14 days<br>Ex Warehouse<br>No |                            |          |                         | Account No.<br>Salesperson       | **                | 99-99-888<br>Peter Saddow                                                                  |          |   |
| C <sub>3</sub> | No. Descrip                                                                           | tion                                                                       | Posted<br>Shipment<br>Date | Quantity | Unit of<br>Measure      | Unit Price Discount %            | VAT<br>identifier | Amount                                                                                     |          |   |
| W.             |                                                                                       | er - TURBO Package<br>Enterprise Package                                   | 12/01/19<br>12/01/19       | 1        |                         | 187.10<br>346.30                 | VAT25<br>VAT25    | 187.10<br>346.30                                                                           |          |   |
|                |                                                                                       |                                                                            |                            |          |                         | Total GBP I                      | Excl. VAT         | 533.40<br>133.35                                                                           |          |   |
|                |                                                                                       |                                                                            |                            |          |                         | Total GBP                        | Incl. VA1         | 666.75                                                                                     |          |   |
|                | VAT Amount Specific                                                                   | ation                                                                      |                            |          |                         | Invoice                          |                   |                                                                                            |          |   |
|                | VAT Identifier                                                                        | VAT %                                                                      | Line Amo                   |          | e Discount<br>se Amount | Discount<br>Amount               | VAT Base          | VAT Amount                                                                                 |          |   |
|                | VAT25                                                                                 | 25                                                                         | 533                        | .40      | 533.40                  | 0.00                             | 533.40            | 133.35                                                                                     |          |   |
|                | Total                                                                                 |                                                                            | 533                        | 40       | 533.40                  | 0.00                             | 533.40            | 133.35                                                                                     |          |   |

| Dynai  | mics 365        | Busi             | ness Cen     | tral              | Posted Sales Invoi                | ces           |            |                     |                         |                           | Ō | 0            | ?                                              | • |
|--------|-----------------|------------------|--------------|-------------------|-----------------------------------|---------------|------------|---------------------|-------------------------|---------------------------|---|--------------|------------------------------------------------|---|
| <      | G/L Regist      |                  |              |                   |                                   |               |            |                     |                         |                           |   |              | ember 25, 2018<br>Page 1 / 192<br>IMVITO\MARKB |   |
| —<br>Р | Posting Date    | Document<br>Type | Document No. | G/L Accoun<br>No. | nt<br>Name                        | Description   | VAT Amount | Gen.<br>Posting Typ | Gen. Bus.<br>Posting Gr | Gen. Prod.<br>Posting Gro |   | Amount       | Entry No.                                      |   |
|        | Register No.: 1 |                  |              |                   |                                   |               |            |                     |                         |                           |   |              |                                                |   |
| 1      | C12/31/18       |                  | START        | 1110              | Land and Buildings                | Opening Entry | 0.00       |                     |                         |                           |   | 1,324,991.34 | 1                                              |   |
|        | C12/31/18       |                  | START        | 1140              | Accum. Depreciation,<br>Buildings | Opening Entry | 0.00       |                     |                         |                           |   | -340,556.22  | 2                                              |   |
| _      | C12/31/18       |                  | START        | 1210              | Operating Equipment               | Opening Entry | 0.00       |                     |                         |                           |   | 582,872.18   | 3                                              |   |
|        | C12/31/18       |                  | START        | 1240              | Accum. Depr., Oper.<br>Equip.     | Opening Entry | 0.00       |                     |                         |                           |   | -362,263.84  | 4                                              |   |
|        | C12/31/18       |                  | START        | 1110              | Land and Buildings                | Opening Entry | 0.00       |                     |                         |                           |   | 154,489.26   | 5                                              |   |
| _      | C12/31/18       |                  | START        | 1140              | Accum. Depreciation,<br>Buildings | Opening Entry | 0.00       |                     |                         |                           |   | -62,924.95   | 6                                              |   |
|        | C12/31/18       |                  | START        | 1310              | Vehicles                          | Opening Entry | 0.00       |                     |                         |                           |   | 49,473.91    | 7                                              |   |
|        | C12/31/18       |                  | START        | 1340              | Accum. Depreciation,<br>Vehicles  | Opening Entry | 0.00       |                     |                         |                           |   | -24,803.76   | 8                                              |   |
|        | C12/31/18       |                  | START        | 2180              | Primo Inventory                   | Opening Entry | 0.00       |                     |                         |                           |   | 269,948.75   | 9                                              |   |
|        | C12/31/18       |                  | START        | 2180              | Primo Inventory                   | Opening Entry | 0.00       |                     |                         |                           |   | 135,240.26   | 10                                             |   |

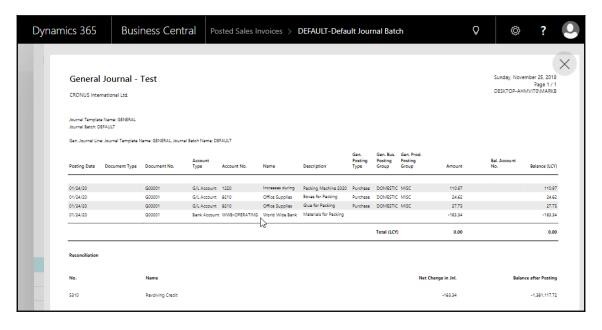

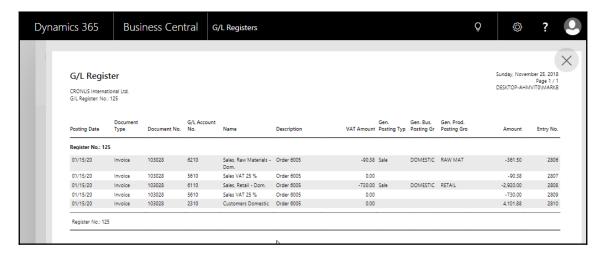

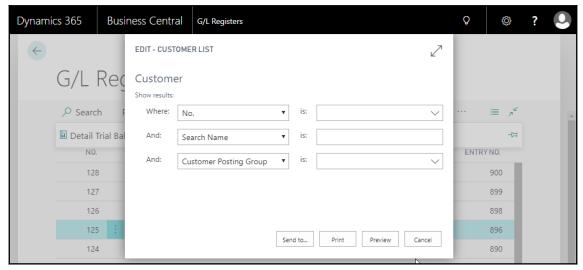

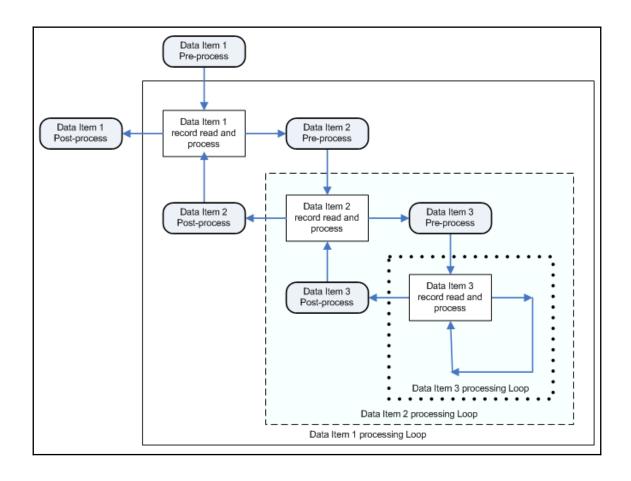

```
report 50102 "Demo"
 1
 2
       AccessByPermission
 3
                                AccessByPelmission property ()
       ✗ ApplicationArea

    Caption

 5
       ✗ CaptionML
 6
       DefaultLayout
 7
 8
       ▶ Description
       ✗ EnableExternalAssemblies
       ✗ EnableExternalImages
10
       ✗ EnableHyperlinks
11
12
       ▶ PaperSourceDefaultPage
       ▶ PaperSourceFirstPage
13
14
       PaperSourceLastPage
15
```

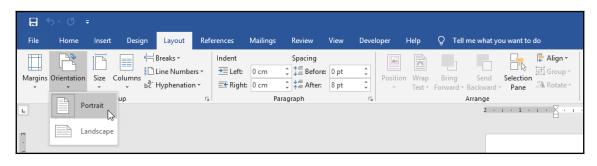

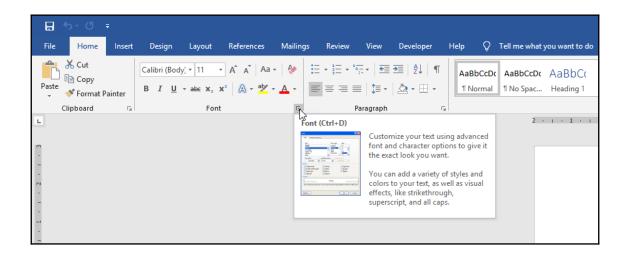

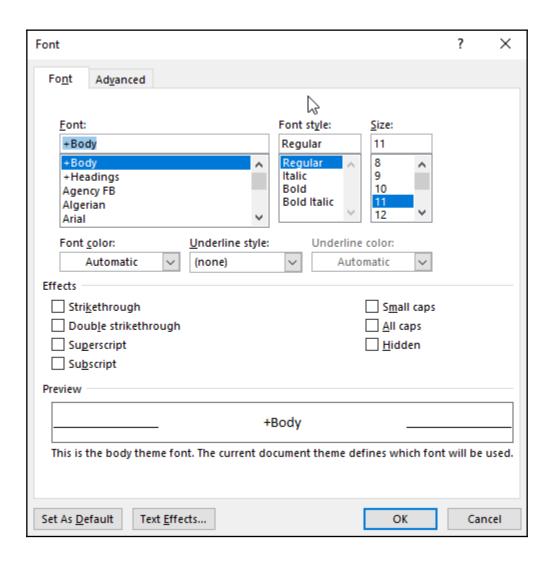

```
report 50102 "Demo"
 1
      {
          trigger OnInitReport()
 3
          begin
 4
          end;
 5
 6
          trigger OnPreReport()
          begin
 8
          end;
 9
10
11
          trigger OnPostReport()
          begin
12
          end;
13
14
```

| 11 | requestpage                                                                                                    |
|----|----------------------------------------------------------------------------------------------------|
| 12 | {                                                                                                    |
| 13 | S I                                                                                                    |
| 14 | SaveValues SaveValues property      SaveValues property      S |
| 15 | {                                                                                                    |
| 16 | <pre>     SourceTable </pre>                                                                                                    |
| 17 | <pre>SourceTableTemporary</pre>                                                                                                    |
| 18 | <pre>     SourceTableView </pre>                                                                                                    |
| 19 | <pre>     AutoSplitKey </pre>                                                                                                    |

| 11 | requestpage                  |
|----|------------------------------|
| 12 | {                            |
| 13 | trigger                      |
| 14 | begin ♦ OnAfterGetCurrRecord |
| 15 | end; ⊖ OnAfterGetRecord      |
| 16 | ☼ OnClosePage                |
| 17 | layout ♦ OnDeleteRecord      |
| 18 | {                            |
| 19 | area 😭 OnInit                |
| 20 | {                            |
| 21 | ☼ OnModifyRecord             |
| 22 | ☼ OnNewRecord                |
| 23 | ☼ OnNextRecord               |
| 24 | ☼ OnOpenPage                 |
| 25 | ♦ OnQueryClosePage           |

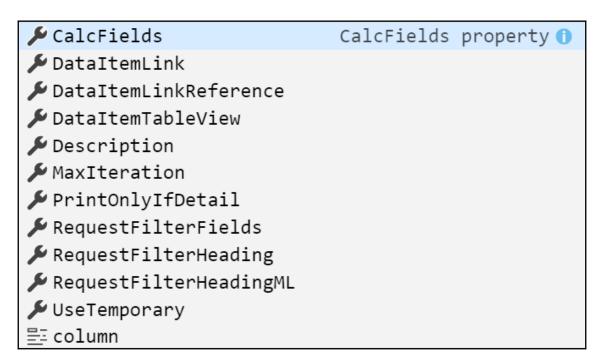

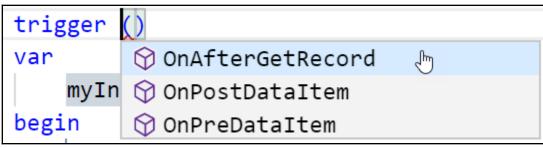

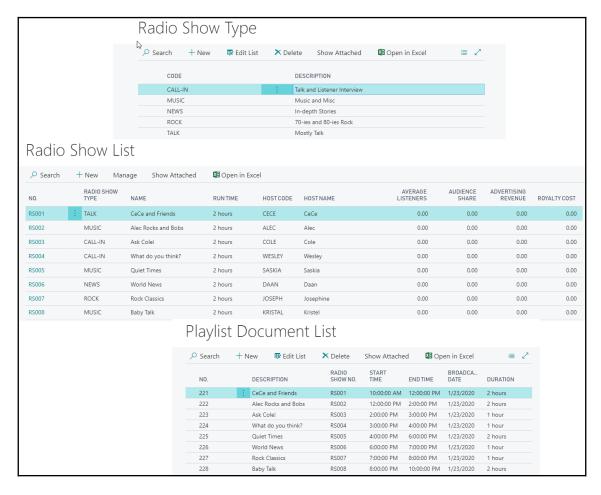

```
Report 50101 Shows by Type.al
     report 50101 "Shows by Type"
 2
 3
          WordLayout = './Shows by Type.docx';
 4
 5
          dataset
 6
              dataitem(RadioShowType; "Radio Show Type")
 8
 9
                  column(UserComment; UserComment) { }
10
                  column(Code_RadioShowType; Code) { IncludeCaption = true; }
                  column(Description_RadioShowType; Description) { IncludeCaption = true; }
11
                  dataitem(RadioShow; "Radio Show")
12
13
14
                      column(No RadioShow; "No.") { IncludeCaption = true; }
15
                      column(Name_RadioShow; Name) { IncludeCaption = true; }
                      column(RunTime_RadioShow; "Run Time") { IncludeCaption = true; }
16
17
                      dataitem(PlaylistHeader; "Playlist Header")
18
19
                          column(PostingDate_PlaylistHeader; "Broadcast Date") { IncludeCaption = true; }
                          column(StartTime_PlaylistHeader; "Start Time") { IncludeCaption = true; }
20
```

```
11
                 column(Description RadioShowType; Description) { IncludeCaption = true; }
12
                 dataitem(RadioShow; "Radio Show")
13
                     DataItemLink = "Radio Show Type" = FIELD (Code);
14
                     DataItemTableView = SORTING ("Radio Show Type");
15
                     PrintOnlyIfDetail = true;
16
                      column(No_RadioShow; "No.") { IncludeCaption = true; }
17
                     column(Name_RadioShow; Name) { IncludeCaption = true; }
18
19
                      column(RunTime_RadioShow; "Run Time") { IncludeCaption = true; }
20
                     dataitem(PlaylistHeader; "Playlist Header")
21
                         DataItemLink = "Radio Show No." = FIELD ("No.");
22
                         DataItemTableView = SORTING ("No.");
23
                          column(PostingDate_PlaylistHeader; "Broadcast Date") { IncludeCaption
24
25
                          column(StartTime PlaylistHeader; "Start Time") { IncludeCaption = tru
```

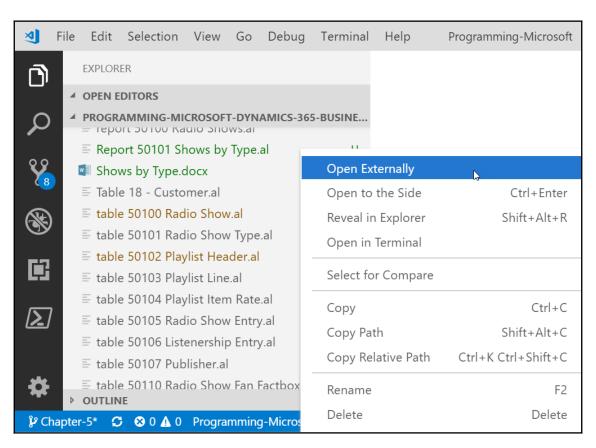

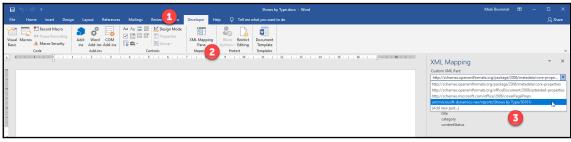

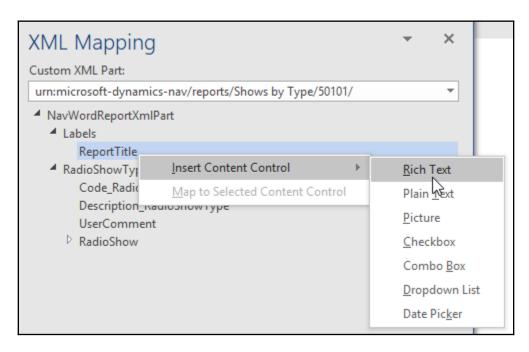

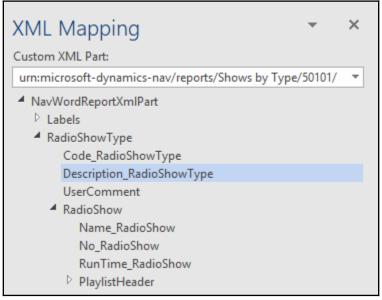

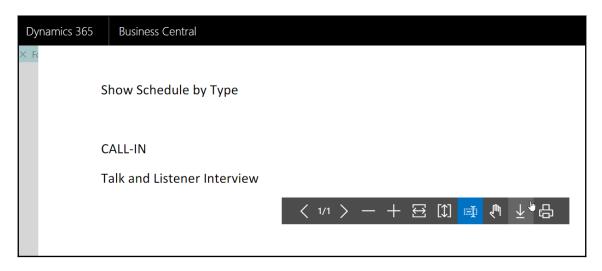

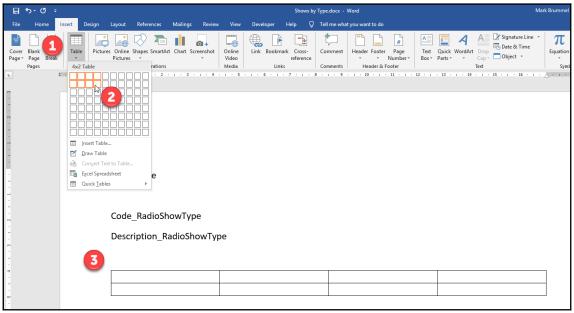

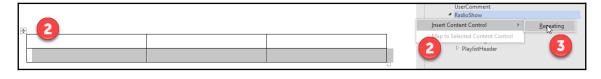

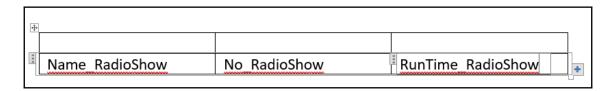

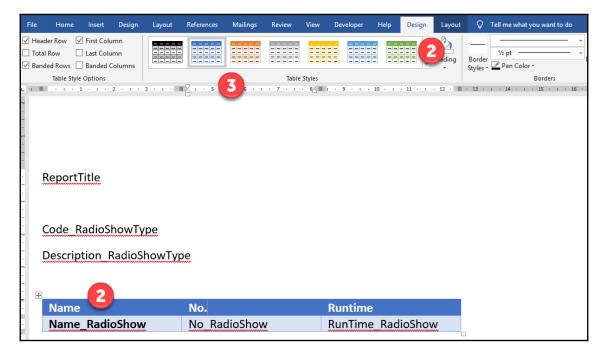

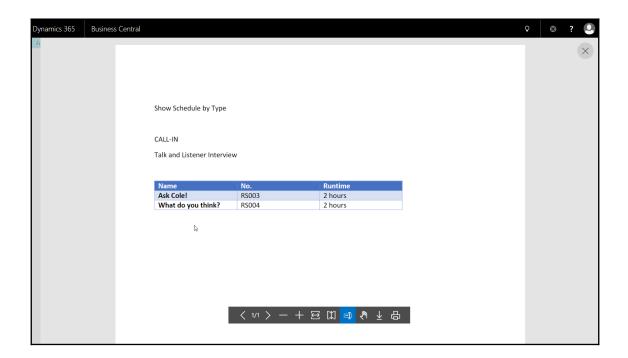

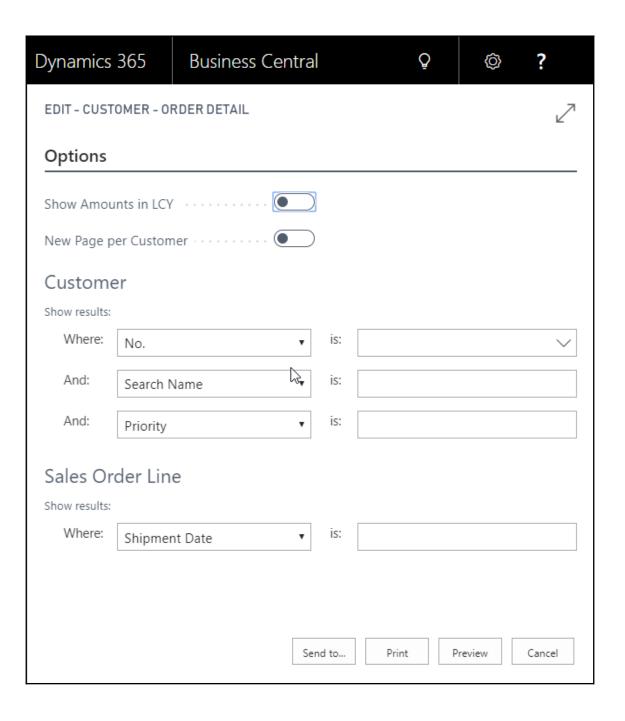

```
report 50101 "Shows by Type"
₽ 2
  3
          DefaultLayout = Word;
          WordLayout = './Shows by Type.docx';
  4
          UsageCategory = ReportsAndAnalysis;
  5
  6
  7
          dataset
 8
              dataitem(RadioShowType; "Radio Show Type")
 9
 10
                  column(UserComment; UserComment) { }
 11
                  column(Code_RadioShowType; Code) { IncludeCaption = true; }
 12
                  column(Description_RadioShowType; Description) { IncludeCap
 13
```

```
33
         requestpage
Z4 =
35
             layout
36 🖃
                  area(content)
37
38 🖃
                      group(Options)
39
40 -
                          field(UserComment; UserComment)
41
42 -
                              ApplicationArea = Basic;
43
                              Caption = 'User Comment';
44
45
46
```

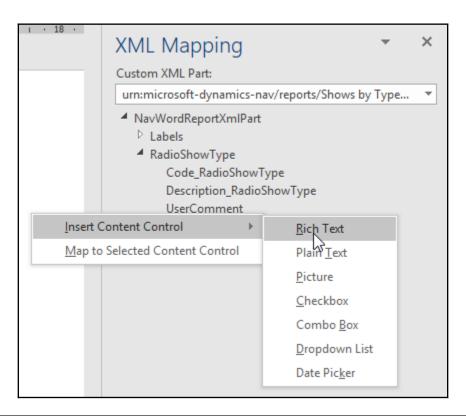

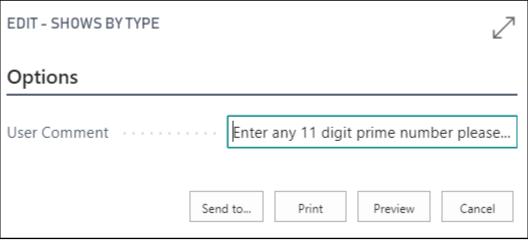

Show Schedule by Type

## Enter any 11 digit prime number please...

CALL-IN

Talk and Listener Interview

| Name               | No.   | Runtime |
|--------------------|-------|---------|
| Ask Cole!          | RS003 | 2 hours |
| What do you think? | RS004 | 2 hours |

## **Chapter 6: Introduction to AL**

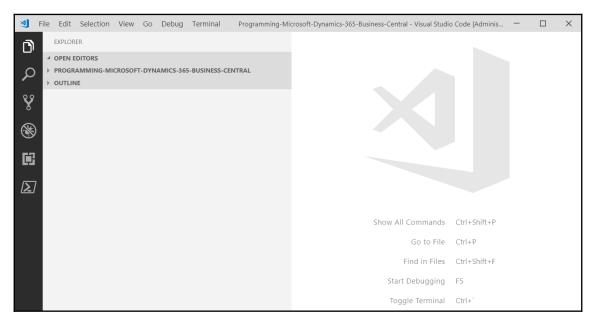

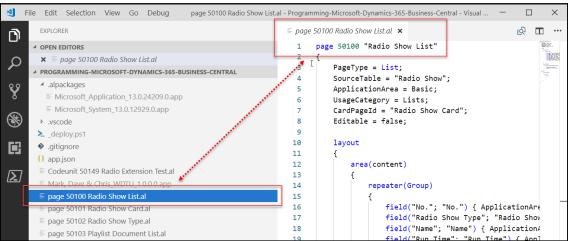

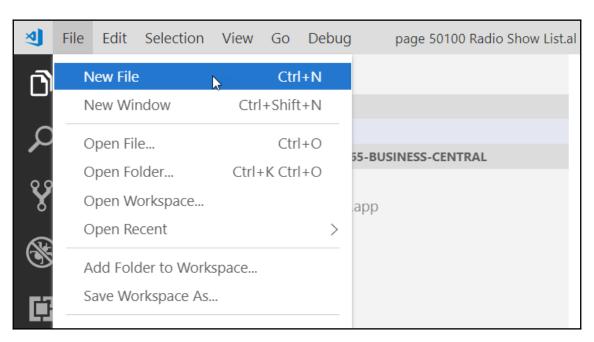

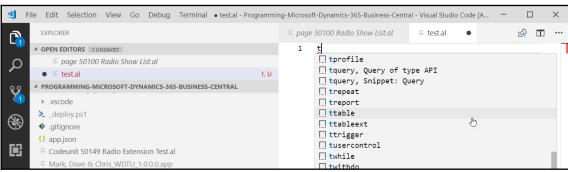

```
到 File Edit Selection View Go Debug Terminal • test.al - Programming-Microsoft-Dynamics-365-Business-Central - Visual Studio Code [A...
        EXPLORER
                                                                        ≡ page 50100 Radio Show List.al
                                                                                                                                    ® □ ···

    test.al

       ▲ OPEN EDITORS 1 UNSAVED
                                                                                table id MyTable
           ≡ page 50100 Radio Show List.al
                                                                                    DataClassification = ToBeClassified;
                                                                           3

◆ PROGRAMMING-MICROSOFT-DYNAMICS-365-BUSINESS-CENTRAL

                                                                                    fields
        vscode
                                                                           6
                                                                                         field(1;MyField; Integer)
        deploy.ps1
                                                                           8
        .gitignore
                                                                           9
                                                                                             DataClassification = ToBeClassified;
        {} app.ison
                                                                          10
11

    ■ Mark, Dave & Chris WDTU 1.0.0.0.app

                                                                          12
                                                                                    }
\Sigma
        ≡ page 50100 Radio Show List.al
                                                                          13
        ≡ page 50101 Radio Show Card.al
                                                                          14
                                                                          15
        ≡ page 50102 Radio Show Type.al
                                                                                         key(PK; MyField)
                                                                          16
        ≡ page 50103 Playlist Document List.al
                                                                          17
        ≡ page 50105 Playlist Item Rates.al
                                                                          18
                                                                                             Clustered = true;
        ≡ page 50106 Radio Show Entries.al
                                                                          19
        = page 50107 Listenership Entries.al
```

```
procedure \(\text{T}\)CreateRadioShows()
begin

HelperCreateRadioShow('RS001', 'TALK', 'CeCe and Friends', 020000T - 000000T, 'CECE', 'CeCe');
HelperCreateRadioShow('RS002', 'MUSIC', 'Alec Rocks and Bobs', 020000T - 000000T, 'ALEC', 'Alec
HelperCreateRadioShow('RS003', 'CALL-IN', 'Ask Cole!', 020000T - 000000T, 'Cole', 'Cole');
HelperCreateRadioShow('RS004', 'CALL-IN', 'What do you think?', 020000T - 000000T, 'WESLEY',
HelperCreateRadioShow('RS005', 'MUSIC', 'Quiet Times', 020000T - 000000T, 'SASKIA', 'Saskia');
HelperCreateRadioShow('RS006', 'NEWS', 'World News', 020000T - 000000T, 'DAAN', 'Daan');
HelperCreateRadioShow('RS007', 'ROCK', 'Rock Classics', 020000T - 000000T, 'JOSEPH', 'Josephine
HelperCreateRadioShow('RS008', 'MUSIC', 'Baby Talk', 020000T - 000000T, 'KRISTAL', 'Kristel');
end;
```

```
procedure HelperCreateShowType("Code": Code[10]; Descr: Text):Boolean
varI
    RadioShowType: Record "Radio Show Type" temporary;
begin
    RadioShowType.Code := Code;
    RadioShowType.Description := Descr;
    RadioShowType.Insert;
end;
```

```
2 references
local procedure CalculateNewDate()

var
    DateFormMgt: Codeunit "Date Formula Mgt.";
begin
    "Date Result" := CalcDate("Date Formula to Test", "Reference for Date Calculation");
end;
```

|          | Other Operators      |  |  |  |  |
|----------|----------------------|--|--|--|--|
| Symbol   | Evaluation           |  |  |  |  |
|          | Member of:           |  |  |  |  |
|          | Fields in Records    |  |  |  |  |
|          | Controls in Forms    |  |  |  |  |
|          | Controls in Reports  |  |  |  |  |
|          | Functions in Objects |  |  |  |  |
| ()       | Grouping of elements |  |  |  |  |
| []       | Indexing             |  |  |  |  |
| ::       | Scope                |  |  |  |  |
|          | Range                |  |  |  |  |
| <b>@</b> | Case-insensitive     |  |  |  |  |

|        | Arithmetic Operators        |                     |  |  |  |
|--------|-----------------------------|---------------------|--|--|--|
| Symbol | Action                      | Data Types          |  |  |  |
| +      | Addition                    | Numeric, Date,      |  |  |  |
|        |                             | Time, Text and Code |  |  |  |
|        |                             | (concatenation),    |  |  |  |
| -      | Subtraction                 | Numeric, Date, Time |  |  |  |
| *      | Multiplication              | Numeric             |  |  |  |
| /      | Division                    | Numeric             |  |  |  |
| DIV    | Integer Division (provides  | Numeric             |  |  |  |
|        | only the integer portion of |                     |  |  |  |
|        | the quotient of a division  |                     |  |  |  |
|        | calculation)                |                     |  |  |  |
| MOD    | Modulus (provides only      | Numeric             |  |  |  |
|        | the integer remainder of a  |                     |  |  |  |
|        | division calculation)       |                     |  |  |  |

| Во     | Boolean Operators    |  |  |  |
|--------|----------------------|--|--|--|
| Symbol | Evaluation           |  |  |  |
| NOT    | Logical NOT          |  |  |  |
| AND    | Logical AND          |  |  |  |
| OR     | Logical OR           |  |  |  |
| XOR    | Exclusive Logical OR |  |  |  |

| Relational Operators |                          |  |  |
|----------------------|--------------------------|--|--|
| Symbol               | Evaluation               |  |  |
| <                    | Less than                |  |  |
| >                    | Greater than             |  |  |
| <=                   | Less than or Equal to    |  |  |
| >=                   | Greater than or Equal to |  |  |
| =                    | Equal to                 |  |  |
|                      | Not equal to             |  |  |
| IN IN Valueset       |                          |  |  |

| C        | C/AL Operator Precedence Hierarchy |                                 |  |  |
|----------|------------------------------------|---------------------------------|--|--|
| Sequence | Symbols                            |                                 |  |  |
| 1        |                                    | Member (Fields in Records, etc) |  |  |
|          | []                                 | Indexing                        |  |  |
|          | ()                                 | Parenthetical Grouping          |  |  |
|          | ::                                 | Scope                           |  |  |
|          | <b>@</b>                           | Case-insensitive                |  |  |
| 2        |                                    | Unary instances of:             |  |  |
|          | NOT                                | Logical Not                     |  |  |
|          | +                                  | Positive value                  |  |  |
|          | -                                  | Negating value                  |  |  |
| 3        | *                                  | Multiplication                  |  |  |
|          | /                                  | Division                        |  |  |
|          | DIV                                | Integer division                |  |  |
|          | MOD                                | Modulus                         |  |  |
|          | AND                                | Logical AND                     |  |  |
|          | XOR                                | Logical Exclusive OR            |  |  |
| 4        | +                                  | Addition or Concatenation       |  |  |
|          | -                                  | Subtraction                     |  |  |
|          | OR                                 | Logical OR                      |  |  |
| 5        | >                                  | Greater than                    |  |  |
|          | <                                  | Less than                       |  |  |
|          | >=                                 | Greater than or equal to        |  |  |
|          | <=                                 | Less than or equal to           |  |  |
|          |                                    | Not equal to                    |  |  |
|          | IN                                 | IN Valueset                     |  |  |
| 6        |                                    | Range                           |  |  |

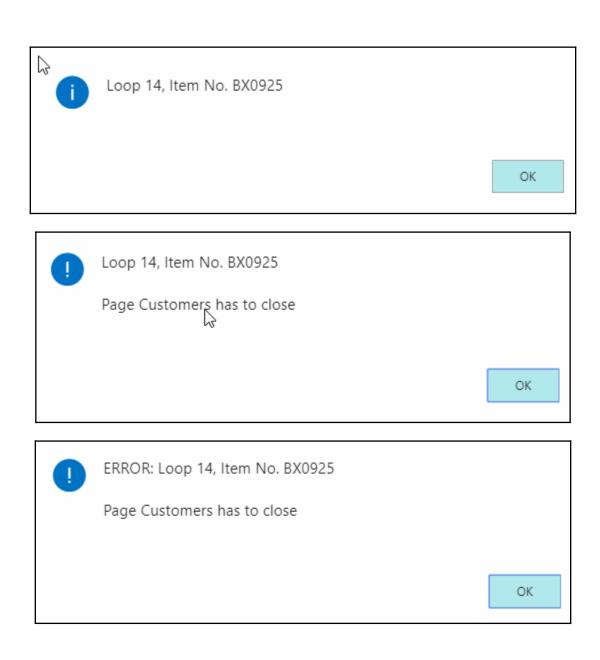

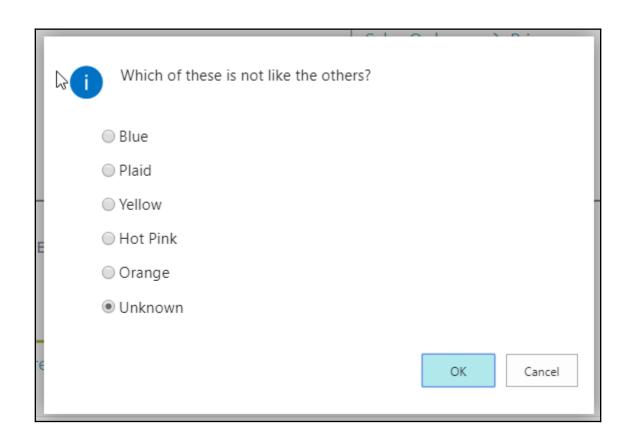

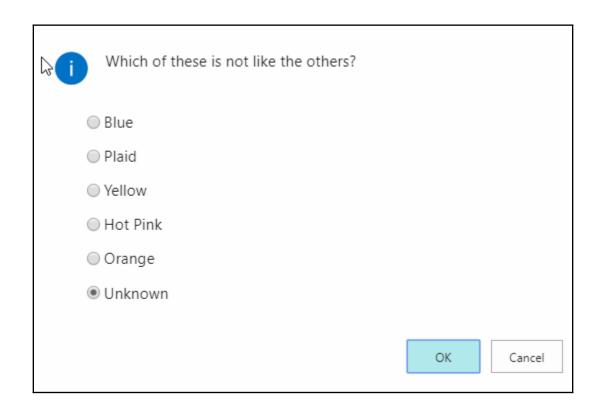

| FIND<br>"which"<br>parameter | FIND action                                                                                | Search and primary<br>key value prerequisite<br>before FIND |  |  |
|------------------------------|--------------------------------------------------------------------------------------------|-------------------------------------------------------------|--|--|
| =                            | Match the search key values exactly                                                        | All must be specified                                       |  |  |
| >                            | Read the next record with key values larger than the search key values                     | All must be specified                                       |  |  |
| <                            | Read the next record with key values<br>smaller than the search key values                 | All must be specified                                       |  |  |
| >=                           | Read the first record found with key values equal to or larger than the search key values  | All must be specified                                       |  |  |
| <=                           | Read the next record with key values equal to or smaller than the search key values        | All must be specified                                       |  |  |
| -                            | Read the first record in the selected set. If used with SQL Server, reads a set of records | No requirement                                              |  |  |
| +                            | Read the last record in the selected set. If used with SQL Server, reads a set of records  | No requirement                                              |  |  |

| FINDxxxx<br>options | FINDxxx action                                                                                                    | Search and primary<br>key value prerequisite<br>before FINDxxx |  |  |
|---------------------|----------------------------------------------------------------------------------------------------|----------------------------------------------------------------|--|--|
| FINDFIRST           | Read the first record in a table based on the current key and filter. Used only for access to a single record, not in a read loop.                                                                                                    | All must be specified                                          |  |  |
| FINDLAST            | Read the last record in a table based on the current key and filter. Used only for access to a single record, not in a read loop.                                                                                                    | All must be specified                                          |  |  |
| FINDSET             | Read the record set specified. Syntax is  Record.FINDSET([ForUpdate][,UpdateKey])  Set ForUpdate = True if data to be updated  Set ForUpdate = True and UpdateKey = True if a key field is to be updated  If no parameter specified, both default to False | All must be specified                                          |  |  |

```
table 50110 "Radio Show Fan"
 2
         DataClassification = ToBeClassified;
 3
 4
         fields
 5
 6
             field(1; "No."; Code[20]) { }
 7
             field(10; "Radio Show No."; Code[20]) { }
 8
             field(20; Name; Text[50]) { }
9
             field(30; "E-Mail"; Text[250]) { }
10
             field(40; "Last Contacted"; Date) { }
11
             field(60; Address; Text[50]) { }
12
             field(70; "Address 2"; Text[50]) { }
13
             field(80; City; Text[50]) { }
14
             field(90; "Country/Region Code"; Code[10]) { }
15
             field(100; "Post Code"; Code[20]) { }
16
```

```
table 225 "Post Code"
  fields
    field(1;Code;Code[20])
    field(2;City;Text[30])
    field(3; "Search City"; Code[30])
    field(4; "Country/Region Code"; Code[10])
    field(5;County;Text[30])
  keys
    key("Code,City";Code, City)
```

| $\leftarrow$ | ADIO SHOW FANS |                                                                   |                         |              |             |                 |  |  |  |  |
|--------------|----------------|-------------------------------------------------------------------|-------------------------|--------------|-------------|-----------------|--|--|--|--|
|              |                | O Search + New   Edit List ➤ Delete Show Attached ☐ Open in Excel |                         |              |             |                 |  |  |  |  |
|              | NAME           | E-MAIL                                                            | LAST<br>CONTACT ADDRESS | POST<br>CODE | CITY        | COUNTRY<br>CODE |  |  |  |  |
|              | Maryann Smith  | smith925@tigerfire.com                                            | 1/23/2020               | AU-2000      | Sydney, NSW | AU              |  |  |  |  |
|              | Andrew Good    | agood@libertystuff.com                                            | 1/23/2020               | DE-40593     | Dusseldorf  | DE              |  |  |  |  |
|              |                |                                                                   |                         |              |             |                 |  |  |  |  |

```
report 50102 "Fan Promotion List"
{
    DefaultLayout = Word;
    WordLayout = './FanPromotionList.docx';
    UsageCategory = ReportsAndAnalysis;
    ApplicationArea = Basic;

    dataset
    {
        column(Name; Name) { }
        column(Address; Address) { }
        column(Address_2; "Address 2") { }
        column(City; City) { }
        column(Post_Code; "Post Code") { }
        column(Country_Region_Code; "Country/Region Code") { }
    }
}
```

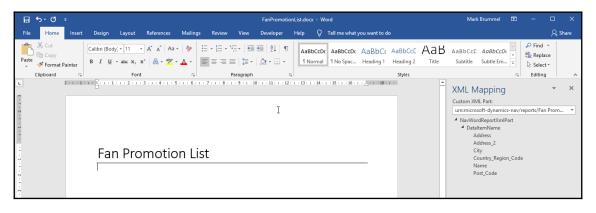

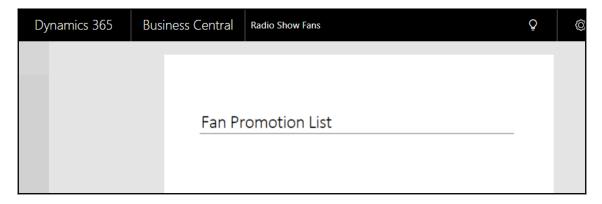

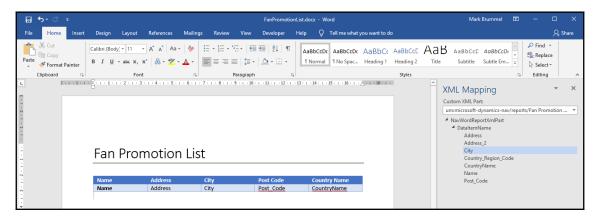

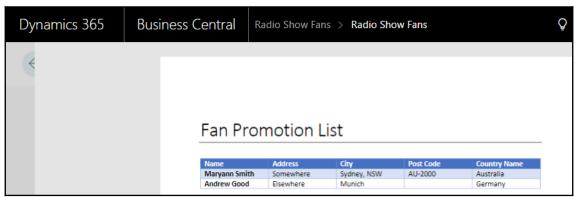

```
table 50110 "Radio Show Fan"
{
   DataClassification = ToBeClassified;
   fields
   {
       field(1; "No."; Code[20]) { }
       field(10; "Radio Show No."; Code[20]) { }
       field(20; Name; Text[50]) { }
       field(30; "E-Mail"; Text[250]) { }
       field(40; "Last Contacted"; Date) { }
       field(60; Address; Text[50]) { }
                                                     Τ
       field(70; "Address 2"; Text[50]) { }
       field(80; City; Text[50]) { }
       field(90; "Country/Region Code"; Code[10]) { }
       field(95; County; Text[30]) { }
       field(100; "Post Code"; Code[20])
       { ···
       field(110; Gender; Option) { OptionMembers = ,Male,Female; }
       field(120; "Birth Date"; Date) { }
```

```
CountryRegion: Record "Country/Region";
CountryName: Text;
Age12orLess: Boolean;
Age13to18: Boolean;
Age19to34: Boolean;
Age35to50: Boolean;
Age0ver50: Boolean;
Male: Boolean;
Female: Boolean;
SelectThisFan: Boolean;
FanAge: Integer;
}
```

```
trigger OnAfterGetRecord()
begin
    //Look up the Country Name using the Country/Region Code
    CountryRegion.Get("Country/Region Code");
    CountryName := CountryRegion.Name;
    //Calculate the fan's age
    FanAge := ROUND(((WORKDATE - "Birth Date") / 365), 1.0, '<');</pre>
    //Select Fans to receive promotional material
    SelectThisFan := FALSE;
    IF Age120rLess AND (FanAge <= 12) THEN</pre>
        SelectThisFan := TRUE;
    IF Age13to18 AND (FanAge > 12) AND (FanAge < 19) THEN</pre>
        SelectThisFan := TRUE;
    IF Age19to34 AND (FanAge > 18) AND (FanAge < 35) THEN
        SelectThisFan := TRUE;
    IF Age35to50 AND (FanAge > 34) AND (FanAge < 51) THEN</pre>
        SelectThisFan := TRUE;
    IF AgeOver50 AND (FanAge > 50) THEN
        SelectThisFan := TRUE;
    IF Male AND (Gender = Gender::Male) THEN
        SelectThisFan := TRUE;
    IF Female AND (Gender = Gender::Female) THEN
        SelectThisFan := TRUE;
    //If this Fan not selected, skip this Fan record on report
    IF SelectThisFan <> TRUE THEN
        CurrReport.SKIP;
end;
```

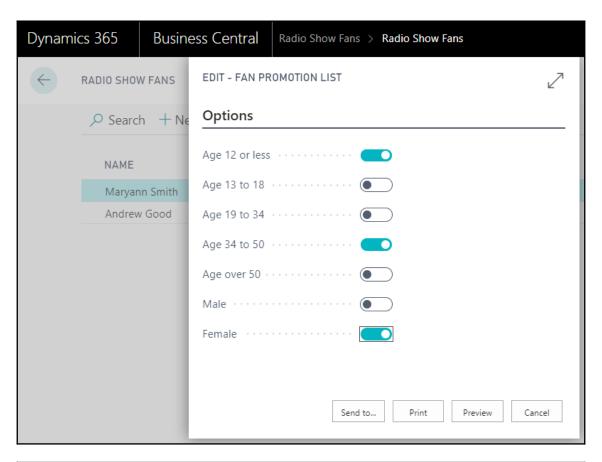

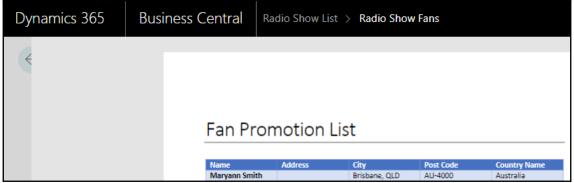

## **Chapter 7: Intermediate AL**

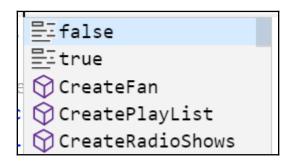

```
begin
    //Look up the Country Name using the Country/Region Code
    CountryRegion.Get("Country/Region Code");
    CountryName := CountryRegion.Name;

    //Calculate the fan's age
    FanAge := ROUND(((WORKDATE - "Birth Date") / 365), 1.0, '<');

    //Select Fans to receive promotional material
    SelectThisFan := FALSE;
    IF Age120rLess AND (FanAge <= 12) THEN
        SelectThisFan := TRUE;</pre>
```

Status must be equal to 'Open' in Sales Header: Document Type=Order, No.=101016. Current value is 'Released'.

OK

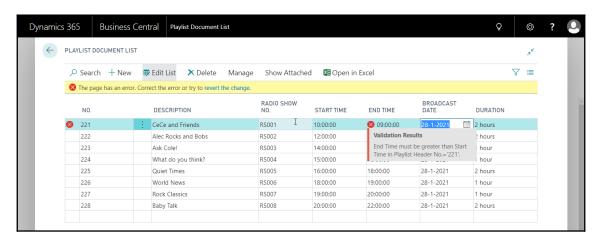

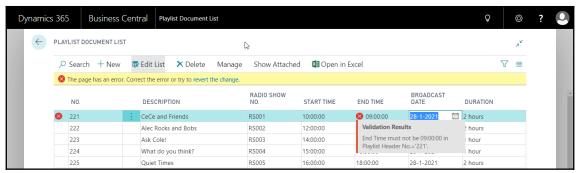

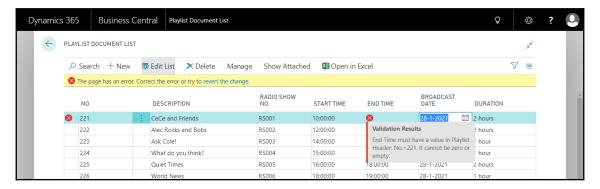

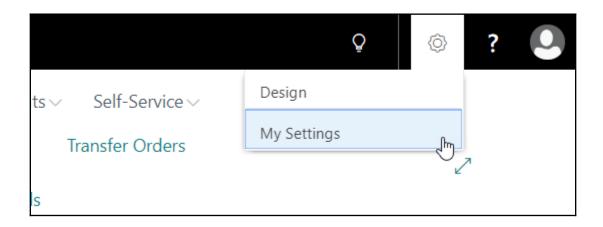

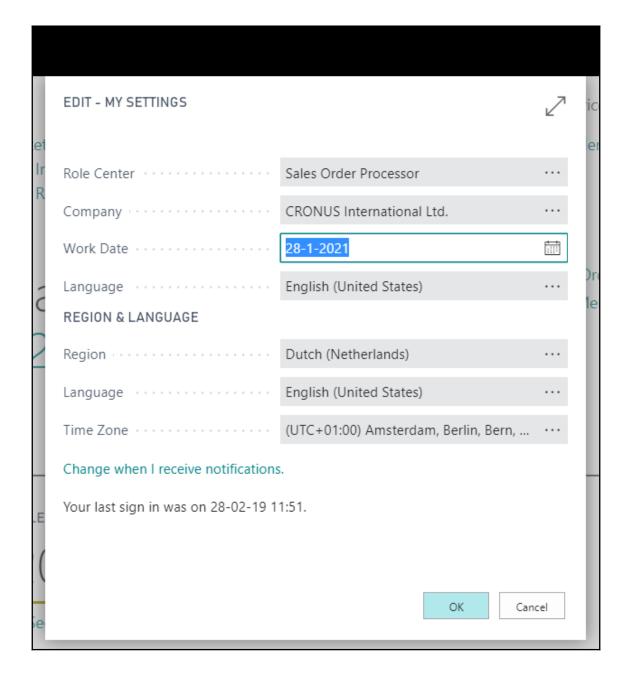

```
        ≡ table 50103 Playlist Line.al •

                    IT (Type - const (Item/) Item. No. ,
 15
               field(30; "Data Format"; Option) { OptionMembers
 16
               field(40; "Publisher Code"; Code[10]) { }
 17
               field(50; Description; Text[50]) { }
 18
               field(60; Duration; Duration)
 19
 20
                    Editable = false;
 21
 22
               field(70; "Start Time"; Time) { }
 23
               field(80; "End Time"; Time) { }
 24
```

```
        ≡ table 50102 Playlist Header.al ●

               field(10; "Radio Show No."; code[20])
  7
  8
                   trigger OnValidate()
  9
                   var
                        RadioShow: Record "Radio Show";
 10
 11
                   begin
                        if RadioShow.Get("Radio Show No.") then begin
 12
 13
                            "PSAs Required" := RadioShow."PSAs Required";
                            "Ads Required" := RadioShow."Ads Required";
 14
                            "News Required" := RadioShow. "News Required";
 15
                            "Sports Required" := RadioShow. "Sports Required";
 16
                            "Weather Required" := RadioShow."Weather Required";
 17
 18
                        end else begin
 19
                            "PSAs Required" := false;
                            "Ads Required" := false;
 20
                            "News Required" := false;
 21
 22
                            "Sports Required" := false;
                            "Weather Required" := false;
 23
 24
                        end;
 25
                   end;
 26
```

```
field(50; "Start Time"; Time)
{
    trigger OnValidate()
    var
        RadioShow: Record "Radio Show";
    begin
        RadioShow.Get("Radio Show No.");
        "End Time" := "Start Time" + RadioShow."Run Time";
    end;
```

```
≡ page 50104 Playlist Document.al 🗙
  1
      page 50104 "Playlist Document"
  2
  3
          PageType = Document;
  4
          SourceTable = "Playlist Header";
  5
          ApplicationArea = Basic;
          UsageCategory = Documents;
  6
  7
          layout
  8
          {
 9
              area(content)
 10
                  group(Group)
 11
 12
                      field("No."; "No.") { ApplicationArea = Basic; }
 13
                      field(Description; Description) { ApplicationArea = Basic; }
 14
                      field("Radio Show No."; "Radio Show No.")
 15
                       { …
 16 🛨
 22
                       field("Start Time"; "Start Time") { ApplicationArea = Basic; }
 23
                       field("End Time"; "End Time") { ApplicationArea = Basic; }
 24
                      field("Broadcast Date"; "Broadcast Date") { ApplicationArea = Basic; }
 25
                      field(Duration; Duration) { ApplicationArea = Basic; }
 26
 27
 28
 29
          }
 30
```

```
≡ page 50109 Playlist Subpage.al 
●
      page 50109 "Playlist Subpage"
           PageType = ListPart;
           SourceTable = "Playlist Line";
  4
  6
           layout
  7
               area(Content)
  9
 10
                   repeater(Group)
 11
                       field(Type; Type) { ApplicationArea = All; }
 12
                       field("No."; "No.") { ApplicationArea = All; }
 13
 14
                       field("Data Format"; "Data Format") { ApplicationArea = All; }
                       field(Description; Description) { ApplicationArea = All; }
 15
                       field(Duration; Duration) { ApplicationArea = All; }
 16
                       field("Start Time"; "Start Time") { ApplicationArea = All; }
 17
                       field("End Time"; "End Time") { ApplicationArea = All; }
 18
 19
 20
 21
```

```
page 50109 Playlist Subpage.al

1  page 50109 "Playlist Subpage"
2  {
3     PageType = ListPart;
4     SourceTable = "Playlist Line";
5     AutoSplitKey = true;
6     DelayedInsert = true;
7     layout
8     {
```

```
≡ page 50104 Playlist Document.al ●
      page 50104 "Playlist Document"
  2
  3
          PageType = Document;
  4
          SourceTable = "Playlist Header";
  5
          ApplicationArea = Basic;
  6
          UsageCategory = Documents;
  7
          layout
  8
               area(content)
  9
 10
                   group(Group)
 11
 12 +
                   { …
 27
                   }
                   part(lines; "Playlist Subpage")
 28
 29
                       SubPageLink = "Document No." = FIELD ("No.");
 30
                       SubPageView = SORTING ("Document No.", "Line No.");
 31
 32
```

```
field("No."; "No.")
    ApplicationArea = All;
    trigger OnValidate()
    begin
        case Type of
            Type::Resource:
                begin
                end;
            Type::Item:
                begin
                end;
            Type::Show:
                begin
                end;
        end;
    end;
```

```
trigger OnValidate()
var
   Res: Record Resource;
   Item: Record item;
   RadioShow: Record "Radio Show";
begin
   case Type of
      Type::Resource:
         begin
            res.
              AssistEdit procedure AssistEdit(OldRes
         end;
      Type::Item 	☐ CheckResourcePrivacyBlocked
         end; 🕥 DisplayMap
      begin │ ♦ ValidateShortcutDimCode
         end; Address
   end;
```

```
field("No."; "No.")
    ApplicationArea = All;
    trigger OnValidate()
    var
        Res: Record Resource;
        Item: Record item;
        RadioShow: Record "Radio Show";
    begin
        case Type of
            Type::Resource:
                begin
                    Res.Get("No.");
                    Description := Res.Name;
                end;
            Type::Item:
                begin
                    Item.Get("No.");
                    Description := item.Description;
                    "Data Format" := item. "Data Format";
                    Duration := item.Duration;
                end;
            Type::Show:
                begin
                    RadioShow.Get("No.");
                    Description := RadioShow.Name;
```

```
55
         procedure NWSRequired(Category: Option ,News,Weather,Sports): Integer
56
         var
             PlaylistLine: Record "Playlist Line";
57
58
             RadioShow: Record "Radio Show";
59
             RadioShowType: Record "Radio Show Type";
60
             Cnt: Integer;
61
         begin
62
             PlaylistLine.SetRange("Document No.", "No.");
             PlaylistLine.SetRange(Type, PlaylistLine.Type::Show);
63
64
             if PlaylistLine.FindSet then repeat
65
                 RadioShow.get(PlaylistLine."No.");
                 RadioShowType.get(RadioShow."Radio Show Type");
66
67
                 case Category of
68
                     Category::News:
69
                         if RadioShowType.Code = 'News' then
70
                            Cnt += 1;
                     Category::Weather:
71
72
                         if RadioShowType.Code = 'Weather' then
73
                            Cnt += 1;
74
                     Category::Sports:
75
                         if RadioShowType.Code = 'Sports' then
76
                            Cnt += 1;
77
                 end;
78
             until PlaylistLine.Next = 0;
79
         end:
80
```

```
page 50112 "Playlist Factbox"
{
    PageType = Card;
    Application
    UsageCatego
    SourceTable
    ConfirmationDialog
```

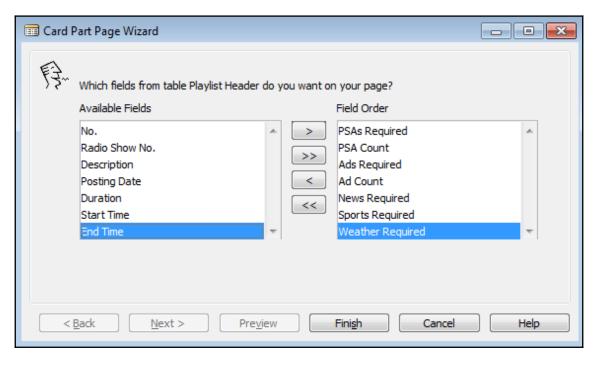

```
≡ page 50112 Playlist factbox.al 
●
      page 50112 "Playlist Factbox"
  2
  3
          PageType = CardPart;
          ApplicationArea = All;
  4
  5
          UsageCategory = Administration;
  6
          SourceTable = "Playlist Header";
  7
  8
          layout
  9
          {
 10
              area(Content)
 11
                   group(GroupName)
 12
 13
 14
                       field("PSAs Required"; "PSAs Required") { ApplicationArea = All; }
 15
                       field("PSA Count"; "PSA Count") { ApplicationArea = All; }
                       field("Ads Required"; "Ads Required") { ApplicationArea = All; }
 16
 17
                       field("Ads Count"; "Ads Count") { ApplicationArea = All; }
 18
                       field("News Required";"News Required") { ApplicationArea = All;}
                       field("Weather Required";"Weather Required") { ApplicationArea = All;
 19
                       field("Sports Required"; "Sports Required") { ApplicationArea = All;
 20
```

```
group(GroupName)
{
    field("PSAs Required"; "PSAs Required") { ApplicationArea = All; }
    field("PSA Count"; "PSA Count") { ApplicationArea = All; }
    field("Ads Required"; "Ads Required") { ApplicationArea = All; }
    field("Ads Count"; "Ads Count") { ApplicationArea = All; }
    field("News Required"; "News Required") { ApplicationArea = All; }
    field("Weather Required"; "Weather Required") { ApplicationArea = All; }
    field("Sports Required"; "Sports Required") { ApplicationArea = All; }
    field(NewsCount; NWSRequired(1)) { ApplicationArea = All; }
    field(WeatherCount; NWSRequired(2)) { ApplicationArea = All; }
    field(SportsCount; NWSRequired(3)) { ApplicationArea = All; }
```

```
    ■ page 50104 Playlist Document.al ●
       page 50104 "Playlist Document"
  2
       {
  3
           PageType = Document;
           SourceTable = "Playlist Header";
  4
           ApplicationArea = Basic;
  5
  6
           UsageCategory = Documents;
  7
           layout
  8
  9
               area(content)
 10
 11
                    group(Group)
                    { ···
 12 +
 27
                    part(lines; "Playlist Subpage")
 28
 29 +
                    { ···
 33
 34
               area(FactBoxes)
 35
 36
                    part(factbox; "Playlist Factbox")
 37
 38
                        SubPageLink = "No." = FIELD ("No.");
 39
 40
 41
 42
 43
```

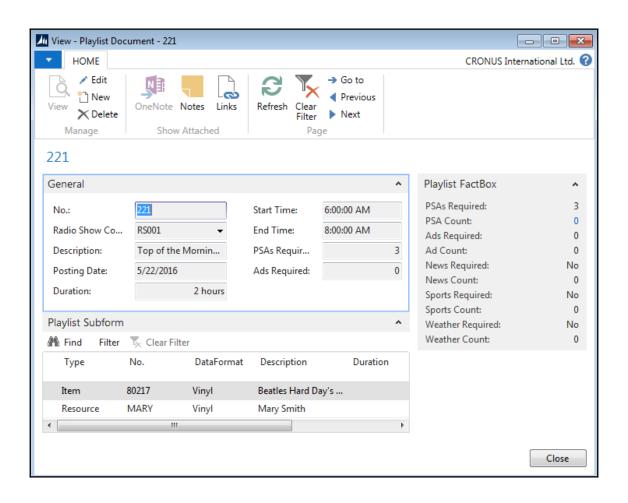

## **Chapter 8: Advanced AL Development Tools**

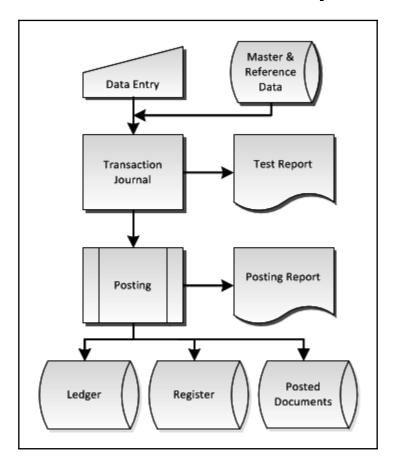

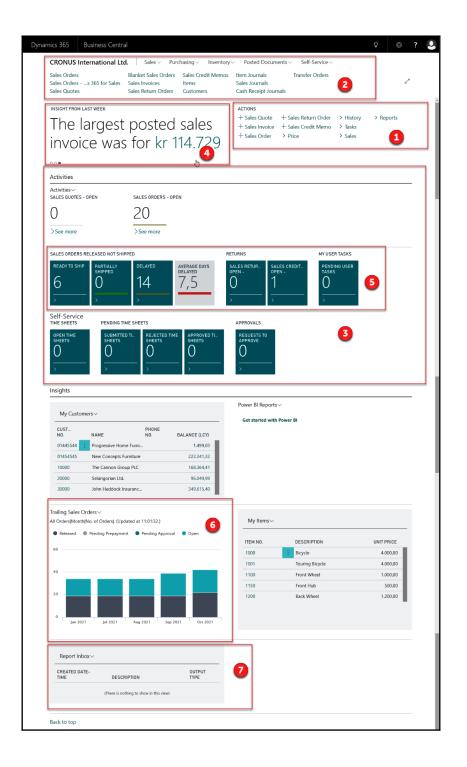

```
page 9006 "Order Processor Role Center"
 2
 3
         Caption = 'Sales Order Processor', Comment='{Dependency=Match, "ProfileDescription_ORDERPROCESSOR"}';
4
         PageType = RoleCenter;
 5
 6
         layout
 7
 8
             area(rolecenter)
 9
                 part(Control104; "Headline RC Order Processor")
10
11 🛨
13
                 }
14
                 part(Control1901851508; "SO Processor Activities")
15 🛨
                 { …
18
19
                 part(Control1907692008; "My Customers")
```

```
page 1441 "Headline RC Order Processor"
 1
         Caption = 'Headline';
         PageType = HeadlinePart;
         RefreshOnActivate = true;
 5
         SourceTable = "Headline RC Order Processor";
 6
 7
         layout
             area(content)
10
11
                 group(Control2)
12
13
                      ShowCaption = false;
14
15
                      Visible = UserGreetingVisible;
                      field(GreetingText;GreetingText)
16
17
                          ApplicationArea = Basic, Suite;
18
                          Caption = 'Greeting headline';
19
                          Editable = false;
20
                          Visible = UserGreetingVisible;
21
22
```

```
page 9060 "SO Processor Activities"
 1
         Caption = 'Activities';
         PageType = CardPart;
         RefreshOnActivate = true;
         Source Table = "Sales Cue";
 7
 8
         layout
 9
             area(content)
10
11
                  cuegroup("For Release")
12
13
                  {
```

```
8
          layout
 9
10
              area(content)
11
                  cuegroup("For Release")
12
13
14
                      Caption = 'For Release';
15
                      CueGroupLayout = Wide;
16
                      field("Sales Quotes - Open"; "Sales Quotes - Open")
17
18
                          ApplicationArea = Basic, Suite;
                         DrillDownPageID = "Sales Quotes";
19
20
                         ToolTip = 'Specifies the number of sales quotes that are not yet converted to invoices or orders.';
21
                     field("Sales Orders - Open"; "Sales Orders - Open")
22
23
24
                          ApplicationArea = Basic,Suite;
                                                                                                       Ι
25
                         DrillDownPageID = "Sales Order List";
26
                          ToolTip = 'Specifies the number of sales orders that are not fully posted.';
27
28
29
                      actions
30 ⊞
                      { …
48
49
50
                  cuegroup("Sales Orders Released Not Shipped")
51 🛨
                  { …
108
                  }
                  cuegroup(Returns)
109
110 🕀
                  { …
144
                  }
145
                  cuegroup("Document Exchange Service")
146 ±
                  { …
161
```

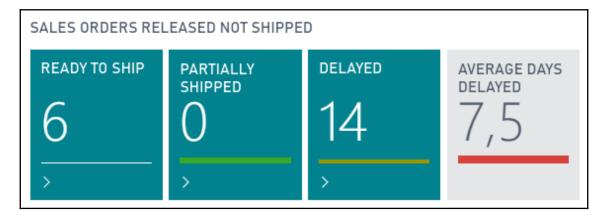

```
table 9053 "Sales Cue"
  1
  2
  3
          Caption = 'Sales Cue';
  4
  5
          fields
  6
  7
               field(1;"Primary Key";Code[10])
               { ···
  8 +
 10
               }
 11
               field(2;"Sales Quotes - Open";Integer)
 12 +
               { ····
 19
 20
               field(3;"Sales Orders - Open";Integer)
               { ····
 21 +
 29
               field(4;"Ready to Ship";Integer)
30
31 +
               { …
41
42
               field(5;Delayed;Integer)
43 +
               { …
 54
               }
               field(6; "Sales Return Orders - Open"; Integer)
 55
 56 +
               { ····
 64
65
               field(7;"Sales Credit Memos - Open";Integer)
               { ····
66 ±
73
               field(8;"Partially Shipped";Integer)
 74
75 +
               { ···
 86
 87
               field(9;"Average Days Delayed";Decimal)
 88 +
93
               field(10; "Sales Inv. - Pending Doc.Exch."; Integer)
94
               { ····
95 ±
100
               }
101
               field(12; "Sales CrM. - Pending Doc.Exch."; Integer)
102 H
               { …
107
               }
```

```
part(Control21; "Report Inbox Part")
{
    AccessByPermission = TableData "Report Inbox"=R;
    ApplicationArea = Suite;
}
systempart(Control1901377608; MyNotes)
{
    ApplicationArea = Basic, Suite;
}
}
```

```
page 9006 "Order Processor Role Center"
2 ⊟⊮
3
         Caption = 'Sales Order Processor', Comment='{Dependency=Match, "ProfileDescription_ORDERPROCESSOR"}';
4
         PageType = RoleCenter;
5
         layout
6
7 🖃
8
             area(rolecenter)
9 🖃
10
                 part(Control104; "Headline RC Order Processor")
11 🖽
13
                 part(Control1901851508;"SO Processor Activities")
14
15 ℍ
18
                 part(Control1907692008; "My Customers")
19
20 🛨
22
23
                 part(Control14; "Team Member Activities")
24 ⊞
26
                 part(Control13; "Power BI Report Spinner Part")
27
28 ⊟
29
                     ApplicationArea = Basic, Suite;
30
31
                 part(Control1; "Trailing Sales Orders Chart")
32 🛨
                 { ···
35
                 part(Control4;"My Job Queue")
36
37 ℍ
40
                 part(Control1905989608; "My Items")
41
42 ±
45
46
                 part(Control21; "Report Inbox Part")
47 ±
                 { …
50
51
                 systempart(Control1901377608;MyNotes)
52 ℍ
```

```
part(Control4;"My Job Queue")
{
    ApplicationArea = Basic,Suite;
    Visible = false;
}
```

```
table 9152 "My Item"
    Caption = 'My Item';
    fields
        field(1;"Usem ID";Code[50])
        field(2;"Item No.";Code[20])
        field(3;Description;Text[100])
        field(4;"Unit Price";Decimal)
        field(5;Inventory;Decimal)
```

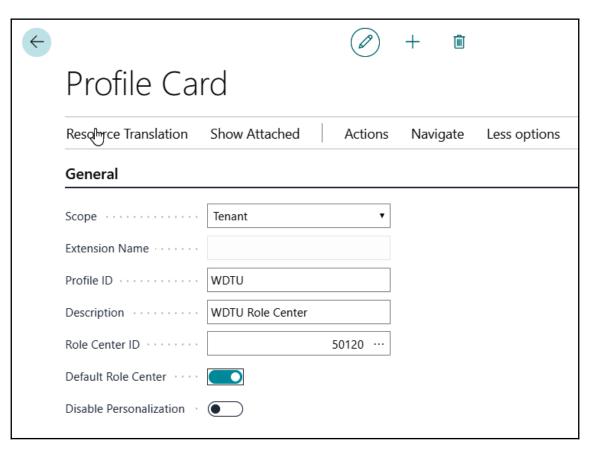

| CRONUS International Ltd.   Sales > Purchasing > Inventory > Posted Documents > Self-Service > |                                                               |                                          |                                                          |                          |                                 |           |
|------------------------------------------------------------------------------------------------|---------------------------------------------------------------|------------------------------------------|----------------------------------------------------------|--------------------------|---------------------------------|-----------|
| Sales Orders Sales Orderss 365 for Sales Sales Quotes                                          | Blanket Sales Orders<br>Sales Invoices<br>Sales Return Orders | Sales Credit Memos<br>Items<br>Customers | Item Journals<br>Sales Journals<br>Cash Receipt Journals | Transfer Orders          |                                 |           |
| The bigges for <u>kr 12.25</u>                                                                 |                                                               | rder wa                                  | ACTIONS  + Sales Que + Sales Inve + Sales Ord            | oice + Sales Credit Memo | > History<br>> Tasks<br>> Sales | > Reports |

```
actions
   area(embedding)
       ToolTip = 'Manage sales processes, view KPIs, and access your favorite items and customers.';
       action(SalesOrders)
       { …
       action(SalesOrdersShptNotInv)
       { …
       action(SalesOrdersComplShtNotInv)
       { …
       action(Items)
       { …
       action(Customers)
       { …
       }
       action("Item Journals")
       { ···
       action(SalesJournals)
       action(CashReceiptJournals)
       { …
       action("Transfer Orders")
   area(sections)
       group(ActionGroup76)
       { …
       }
       group(ActionGroup63)
```

```
902
                   group(History)
903
904
                       Caption = 'History';
                       action("Navi&gate")
905
906
907
                           ApplicationArea = Basic, Suite;
                           Caption = 'Navi&gate';
908
909
                           Image = Navigate;
910
                           RunObject = Page Navigate;
                           ToolTip = 'Find all entries and documents that
911
912
913
914
                   group(WDTUOperations)
915
                       Caption = 'WDTU Operations';
916
                       action(RadioShows)
917
918
919
                           ApplicationArea = Basic, Suite;
920
                           Caption = 'Radio Shows';
                           Image = AddToHome;
921
922
                           RunObject = Page "Radio Show List";
923
924
                       action(Playlists)
925
926
                           ApplicationArea = Basic, Suite;
927
                           Caption = 'Playlists';
928
                           Image = PhysicalInventory;
929
                           RunObject = Page "Playlist Document List";
930
```

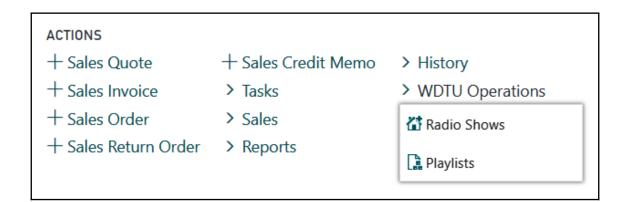

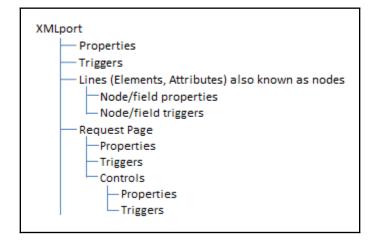

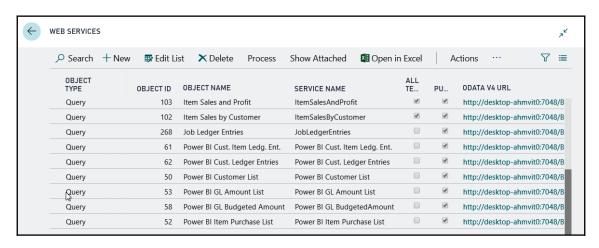

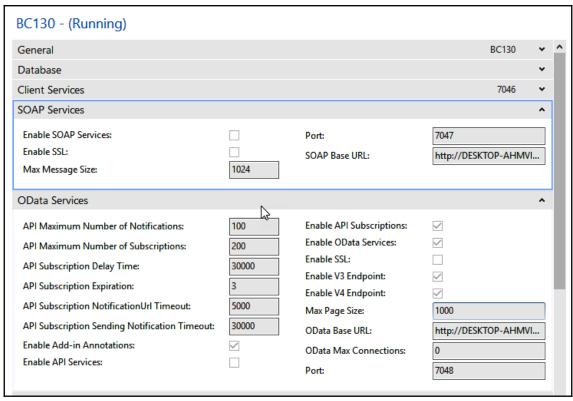

```
desttop-ghc1a66 × +

desttop-ghc1a667047/DynamicsNaV100/WS/CRONUS%20USA%2C%20Inc/Senices

| desttop-ghc1a667047/DynamicsNaV100/WS/CRONUS%20USA%2C%20Inc/Senices

| desttop-ghc1a667047/DynamicsNaV100/WS/CRONUS%20USA%2C%20Inc/Senices

| desttop-ghc1a667047/DynamicsNaV100/WS/CRONUSWA%2C Inc./SystemSenice*/>
| colscovery vmlns= "http://schemas.xmlsoap.org/disco/scl/" ref="http://desktop-ghc1a667047/DynamicsNaV100/WS/CRONUS USA%2C Inc./Deaperly of the color of the color of t
```

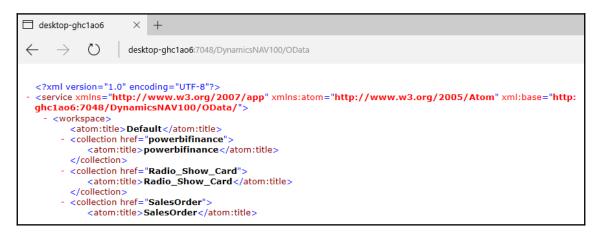

```
1
     XmlPort 50100 "Ratings Import"
2
3
         UseDefaultNamespace = true;
4
5
         schema
6
             textelement(Root)
8
9
                 MaxOccurs = Once;
                 tableelement(ListenershipEntries; "Listernership Entry")
10
11
12
                     MinOccurs = Zero;
13
                     XmlName = 'RatingsData';
14
                     fieldelement(EntryNo; ListenershipEntries."Entry No.") { }
15
                     fieldelement(Date; ListenershipEntries.Date) { }
16
                     fieldelement(StartTime; ListenershipEntries."Start Time") { }
17
                     fieldelement(EndTime; ListenershipEntries."End Time") { }
                     fieldelement(RadioShowID; ListenershipEntries."Radio Show No.") { }
18
                     fieldelement(Listeners; ListenershipEntries."Listener Count") { }
19
                     fieldelement(Audience; ListenershipEntries."Audience Share") { }
20
                     fieldelement(Age; ListenershipEntries."Age Demographic") {| }
21
22
23
24
         }
```

```
textelement(Root)
{
    MaxOccurs = Once;
    tableelement(ListenershipEntries; "Listernership Entry")
    {
```

```
codeunit 50101 "WDTU Web Service"
{
    procedure ImportRating(RatingsXML: XmlPort "Ratings Import"): Text
    begin
    RatingsXML.Import();
    exit('<Root><Station Frequency="91.5">WDTU<Station></Root>');
end;
}
```

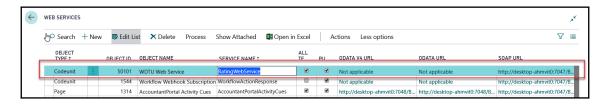

```
desktop-ghc1ao6
                                                                                                                                                                                                                                    Ø
      → Odesktop-ghc1ao6:7047/Dynam
                                                                                                                                                                                                          🔰 Twitter 🚧 Brummel Dynamics 😷 Citrix XenApp - 🚨 ING 🔞 Dynamics TMS 📓 Buienradar 🏸 Yammer 📆 Telegraaf 🥷 Google Maps 🔑 NAV Skills Blog 🔯 Office 365 🙎 Marktplaats 🥻 Bricklink 📌 Puntenlijst 🛅 Linkedin 🔝 Facebook
   <?xml version="1.0"?>
   <definitions xmlns="http://schemas.xmlsoap.org/wsdl/" xmlns:tns="urn:microsoft-dynamics-schemas/codeunit/RatingWebservice"
targetNamespace="urn:microsoft-dynamics-schemas/codeunit/RatingWebservice">
         <types>
              "cschema xmlns="http://www.w3.org/2001/XMLSchema" xmlns:tns="urn:microsoft-dynamics-nav/xmlports/x50000" targetNamespace="urn:microsoft-dynamics-nav/xmlports/x50000" elementFormDefault="qualified">
                    <complexType name="RatingsData">
                      - <seauence>
                               <element name="EntryNo" type="int" default="0" maxOccurs="1" minOccurs="1"/>
                              <element name="Date" type="string" maxOccurs=1" minOccurs=1"
element name="Date" type="string" maxOccurs=1" minOccurs=1"/>
<element name="StartTime" type="string" maxOccurs="1" minOccurs="1"/>
<element name="EndTime" type="string" maxOccurs="1" minOccurs="1"/>
<element name="RadioShowID" type="string" maxOccurs=1" minOccurs="1"/>
<element name="Listeners" type="string" maxOccurs=1" minOccurs="1"/>
<element name="Audiom="type="string" maxOccurs=1" minOccurs="1"/>
<element name="Audiom="type="string" maxOccurs=1" minOccurs=1"/>
<element name="Audiom="type="string" maxOccurs=1" minOccurs=1"/>

                         </sequence>
                    </complexType>
                 - <complexType name="Root" mixed="true">
                      - <sequence>
                               <element name="RatingsData" type="tns:RatingsData" maxOccurs="unbounded" minOccurs="0"/>
                         </sequence>
                    </complexType>
                    <element name="Root" type="tns:Root"/>
            - <schema xmlns="http://www.w3.org/2001/XMLSchema" targetNamespace="urn:microsoft-dynamics-schemas/codeunit/RatingWebservice" elementFormDefault="qualified">
                    <element name="ImportRatings">

    <complexType>

                            - <sequence>
                                     .
<element name="ratingsXML" type="q1:Root" maxOccurs="1" minOccurs="1" xmlns:q1="urn:microsoft-dynamics-
                                         nav/xmlports/x50000"/>
```

## **Chapter 9: Successful Conclusions**

```
if not IsHandled then
  if "No." = '' then begin
    TestNoSeries;
    NoSeriesMgt.InitSeries(GetNoSeriesCode,xRec."No. Series","Posting Date","No.","No. Series");
    end;
```

```
"Line Discount Amount" :=
  Round(
     Round(Quantity * "Unit Price", Currency. "Amount Rounding Precision") *
     "Line Discount %" / 100, Currency. "Amount Rounding Precision");
```

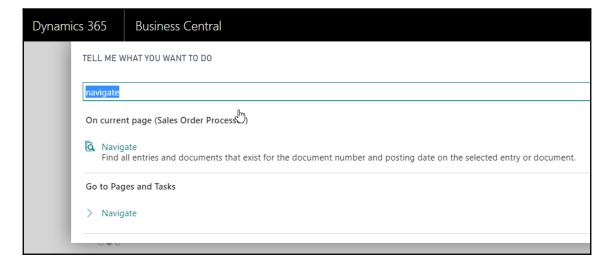

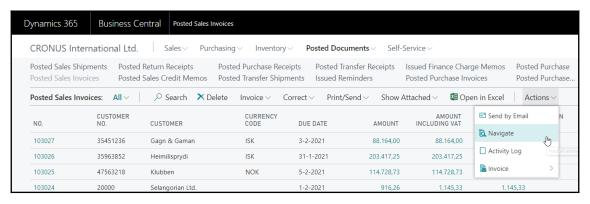

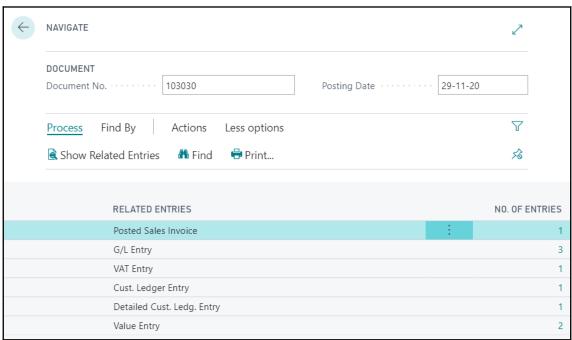

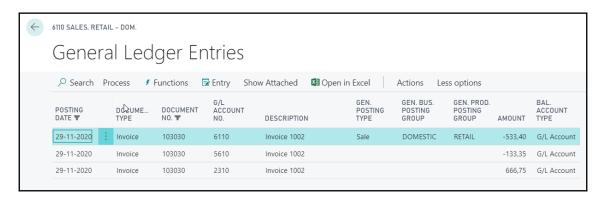

```
if CostEntry.ReadPermission then begin
    CostEntry.Reset;
    CostEntry.SetCurrentKey("Document No.", "Posting Date");
    CostEntry.SetFilter("Document No.", DocNoFilter);
    CostEntry.SetFilter("Posting Date", PostingDateFilter);
    InsertIntoDocEntry(Rec, DATABASE:: "Cost Entry", 0, CostEntry.TableCaption, CostEntry.Count);
end;
OnAfterNavigateFindRecords(Rec, DocNoFilter, PostingDateFilter);
    I
```

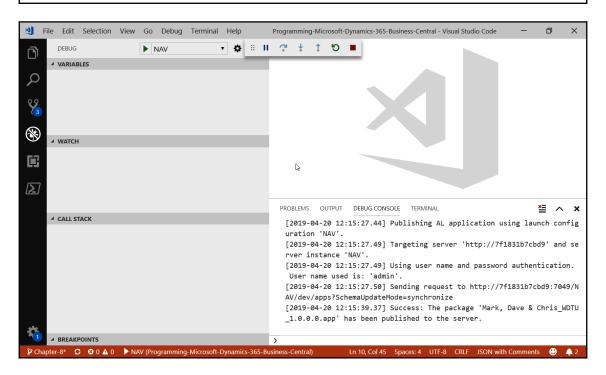

```
FromFileName := XMLfile.Name;
ToFileName := 'RadioShowExport.xml';

XMLfile.Close();
```

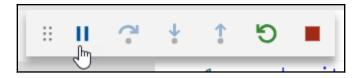

```
File Edit Selection View Go Debug Terminal Help
                                                                                                               page 50100
       DEBUG
                          ▶ NAV
                                            ▼ 🔅 🗅
                                                         {} app.json

✓ VARIABLES

▲ Globals

                                                                               ApplicationArea = Basic;
                                                           34
                                                                               SubPageLink = "Radio Show No." = field ("No."
                                                           35
        ▲ Fields: Count = 22
                                                           36
                                                           37
          No.: ''
           Radio Show Type: !!
                                                           38
                                                                    actions
           Name:
                                                           40
           Run 1
                  Copy Value
                                                           41
                                                                       area(Processing)
Ü
           Host
                                                           42
                  Copy as Expression
                                                           43
                 Add to Watch
                                                           44
                                                                           action(Init)
\sum
           Audience Share: 0
                                                           46
                                                                               Caption = 'Init';
           Advertising Revenue: 0
                                                                               RunObject = codeunit "Radio Extension Init";
                                                           47
           Royalty Cost: 0
                                                           48
           Frequency: 0
                                                           49
           PSAs Required: No
                                                           50
                                                           51
           Ads Required: No
                                                           52
     53
        No.: Not available
                                                           54
                                                                    trigger OnOpenPage()
                                                           55
                                                                      Message('Hello');
                                                          56
                                                           57
                                                                    end;
                                                           58
```

•